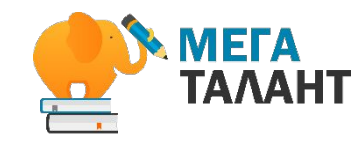

### «Иммерсивное средство чтения для детей с особыми потребностями и не только..»!

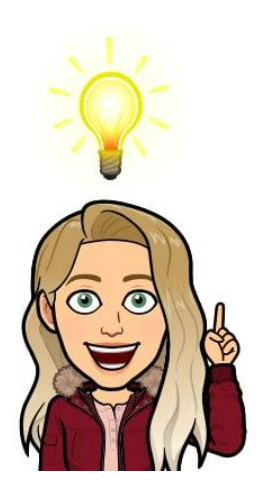

**Спикер: Анна Дягилева**

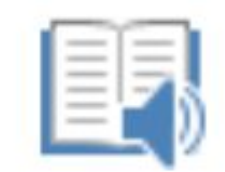

#### Immersive Reader

The study of Earth's land-forms is called phys-i-cal ge-og-ra-phy. Land-forms can be moun-tains and val-leys. They can al-so be gla-ciers, lakes or riv-ers. Land-forms are some times called phys-i-cal feat-ures. It is im-por-tant for stu-dents to know a bout the phys-i-cal ge-og-ra-phy of Earth. The seas-ons, the at-mos-phere and all the nat-u-ral processes of Earth af-fect where peo-ple are  $0<sup>1</sup>$ 

Позвольте представиться: Анна Дягилева

#### Мой профиль в MicrosoftEDU:

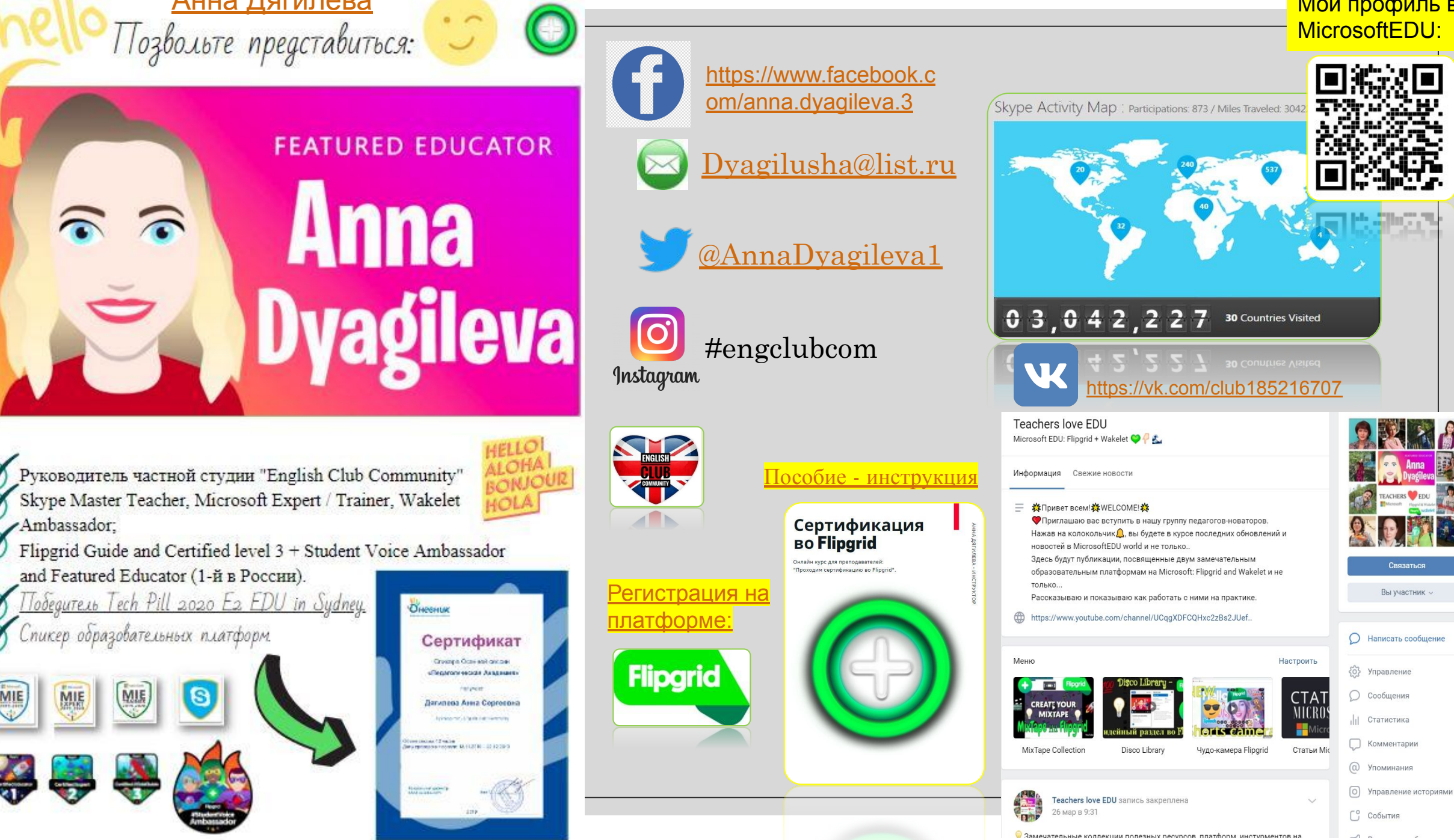

### **Инклюзивное образование**

◦ (фр. *inclusif* – включающий в себя, лат. *include* – заключаю, включаю) – процесс развития общего образования, который подразумевает доступность образования для всех в плане приспособления к различным нуждам всех обучающихся, что обеспечивает доступ к образованию для студентов с особыми потребностями.

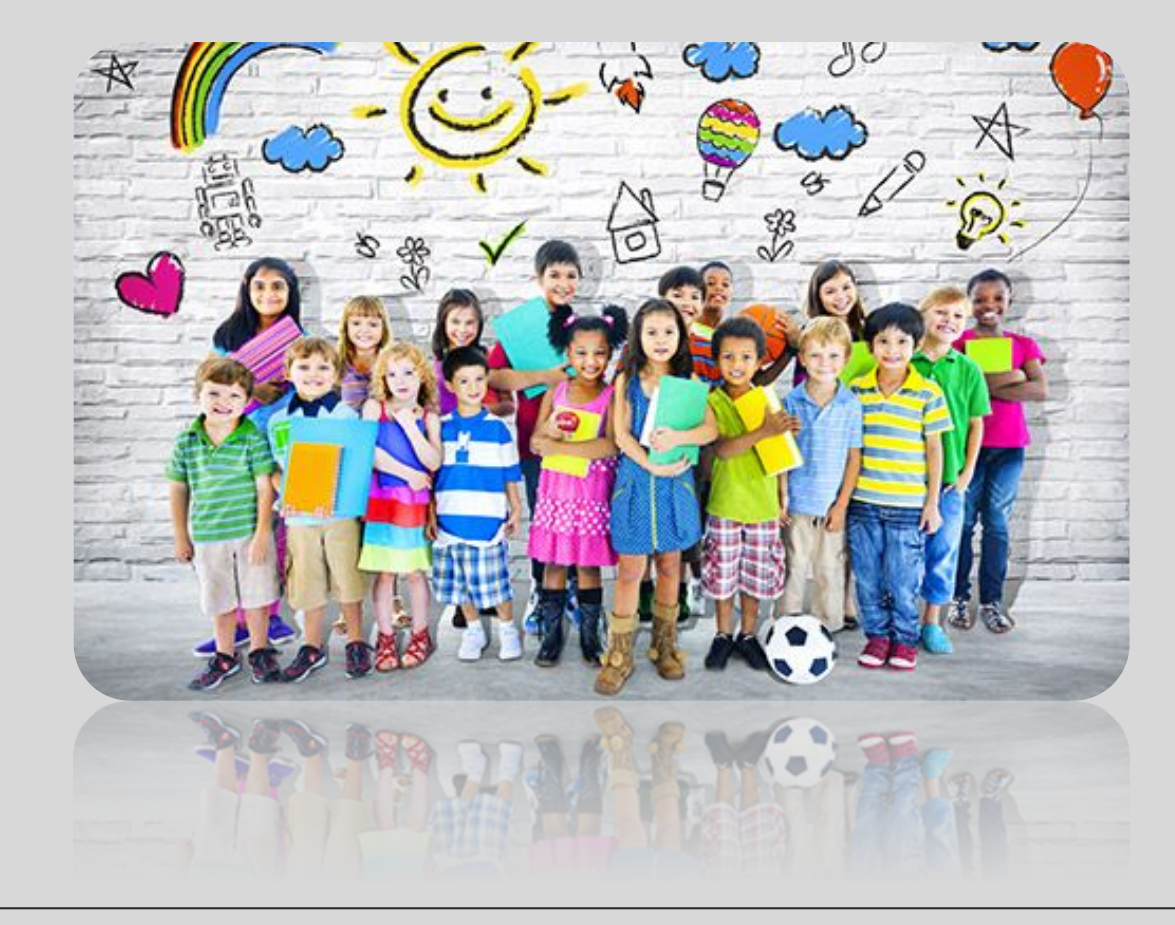

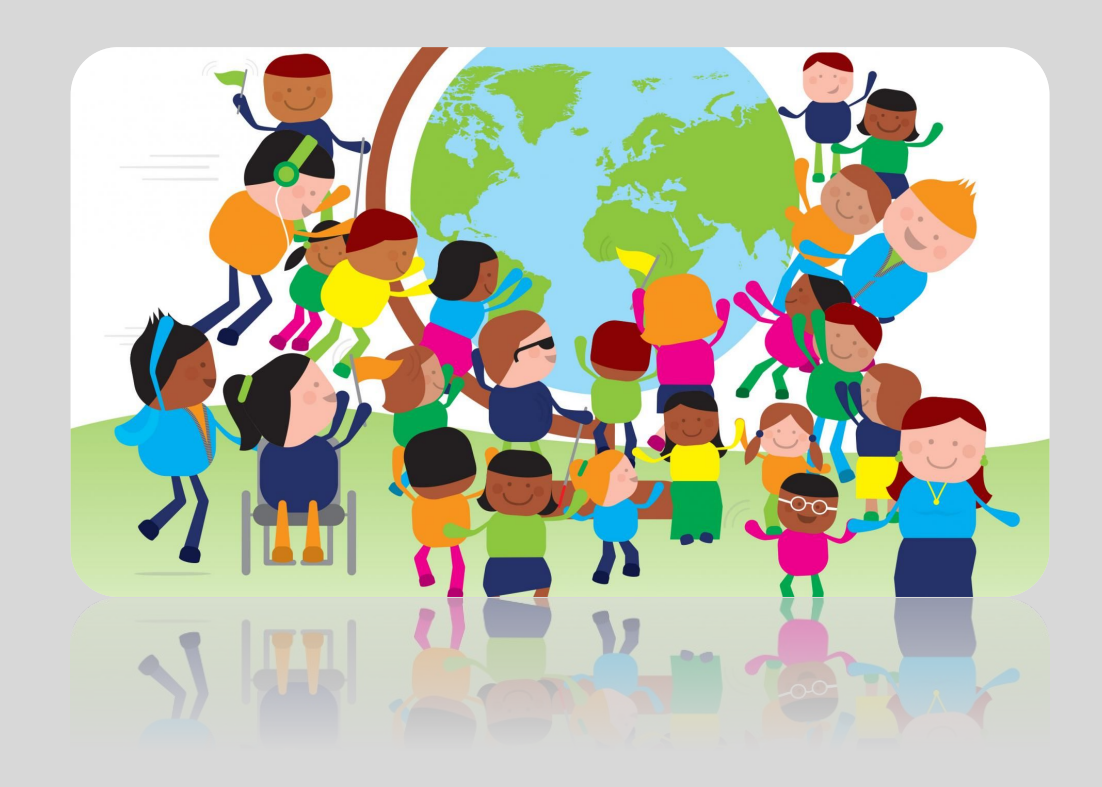

# Дислексия

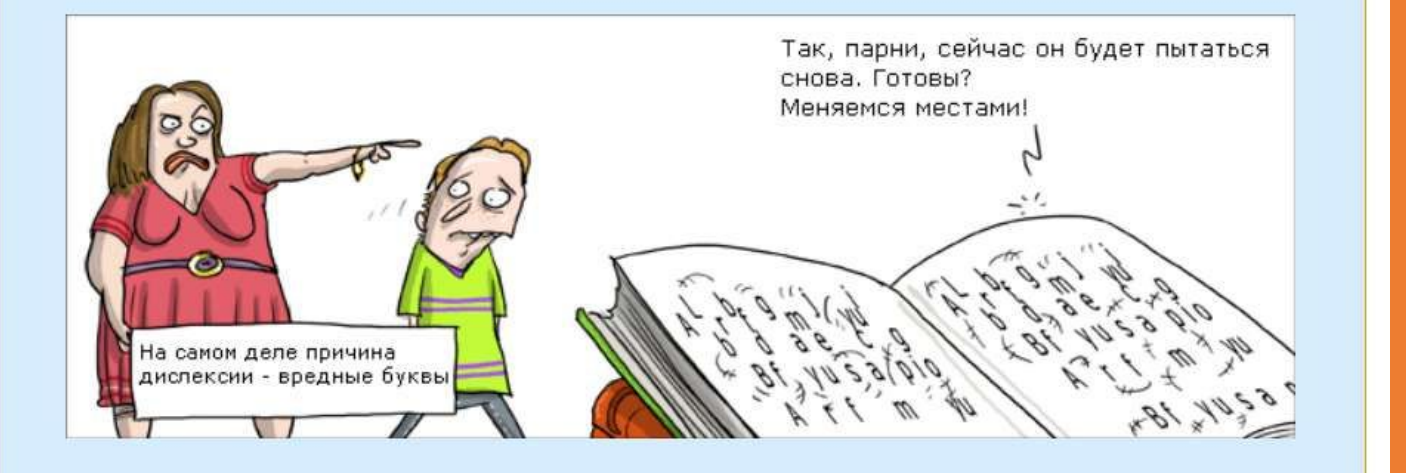

**Statement of Participation** 

#### Anna Dyagileva-Tkachuk

has fully participated in the following course:

DYSLEXIA AND FOREIGN LANGUAGE TEACHING LANCASTER UNIVERSITY

This course helped teachers gain practical tools and theoretical insights to assist dyslexic students in learning additional languages.

4 weeks, 4 hours per week

EDUCATORS

Judit Kormos Professor in Second Language Acquisition Lancaster University

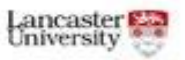

IN ASSOCIATION WITH

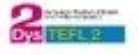

### Дислексия - это..

Дислексия – это трудность в обучении, проявляющаяся в проблемах с чтением. Замена звуков и слов, пропуск букв, чтение по слогам.

Отсутствие осмысления прочитанного – яркие признаки дислексии. Часто она сопровождается дисграфией – нарушением письма.

**Используйте QR сканнер**

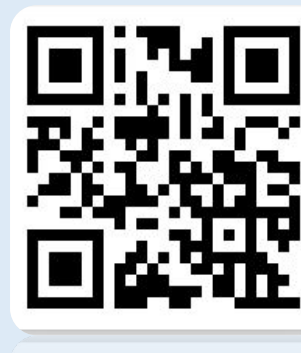

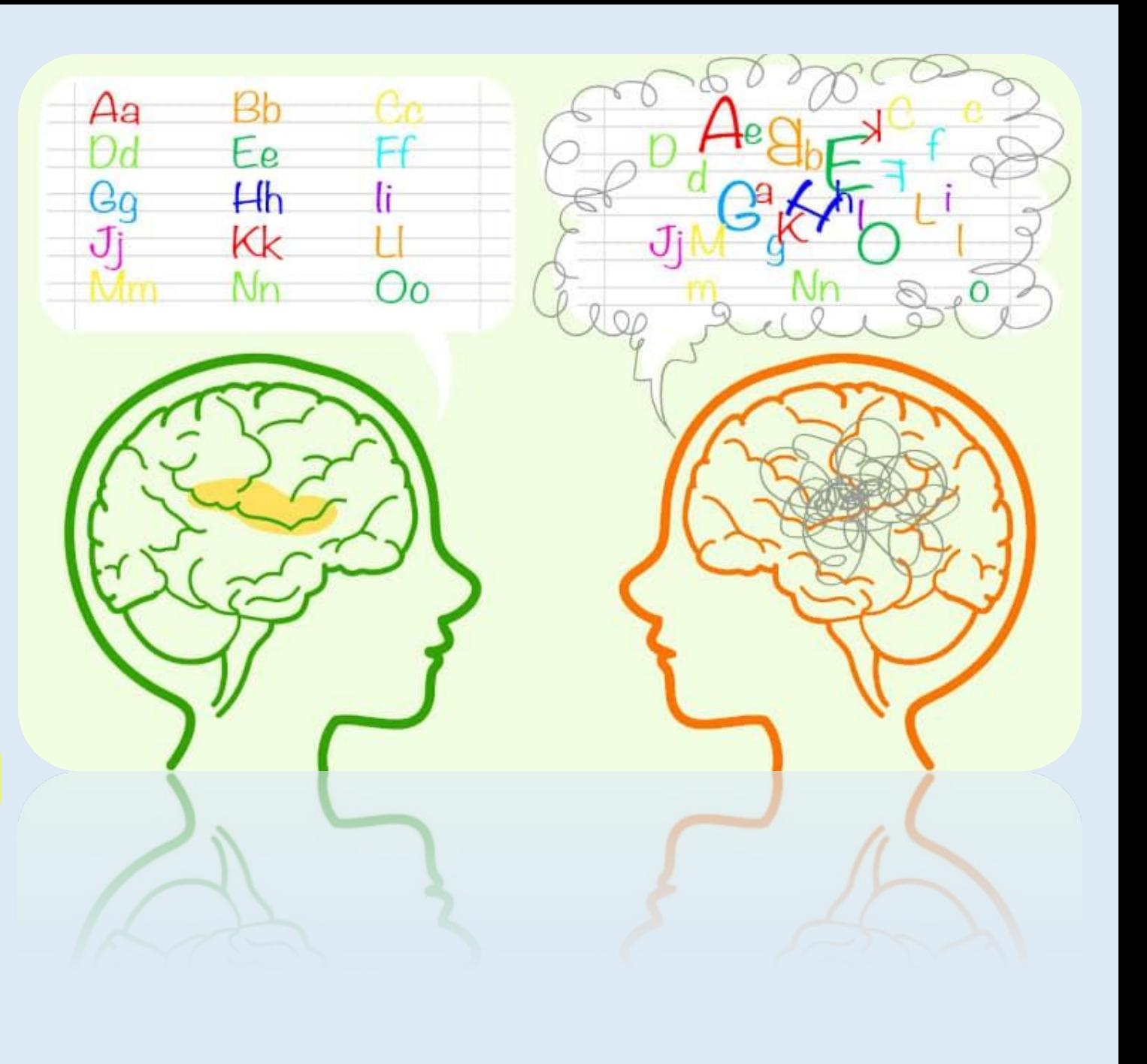

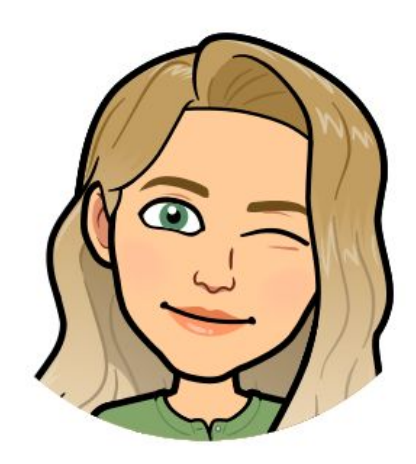

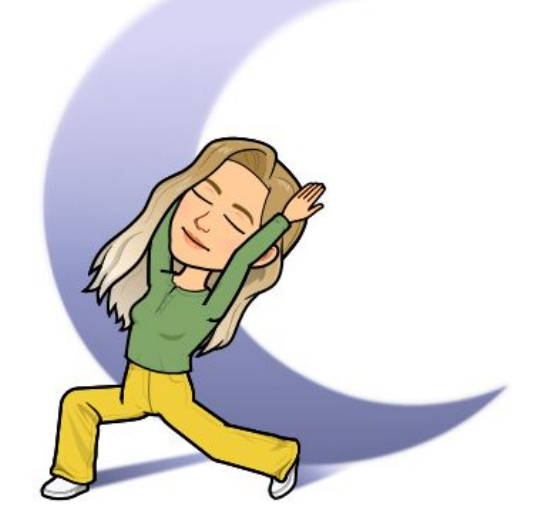

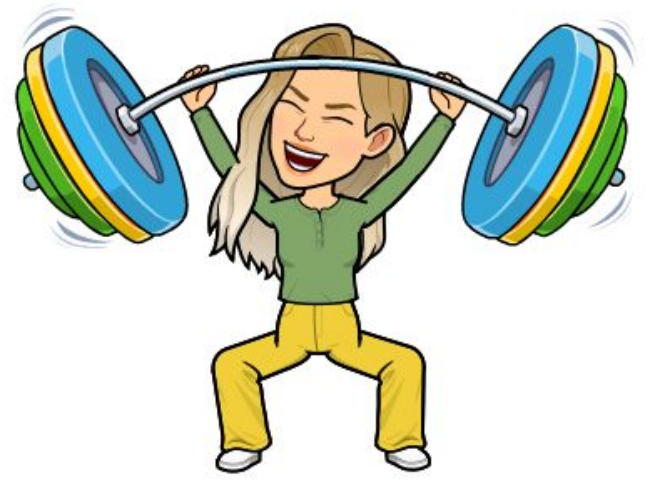

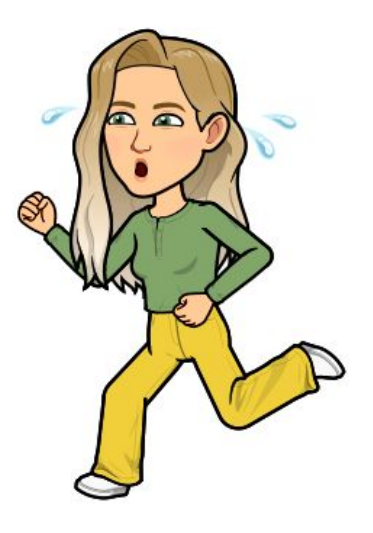

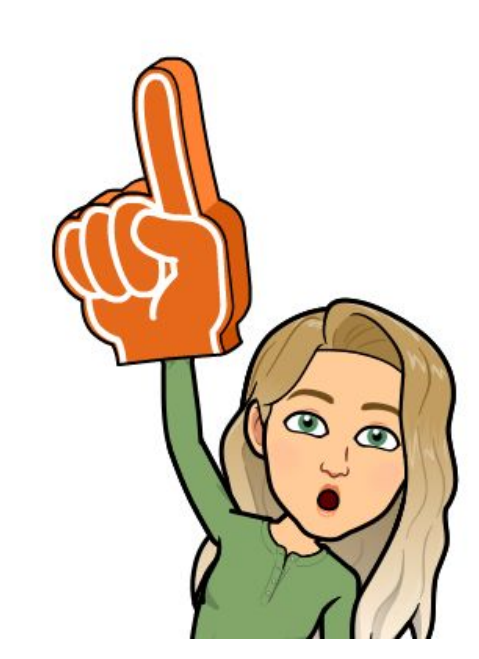

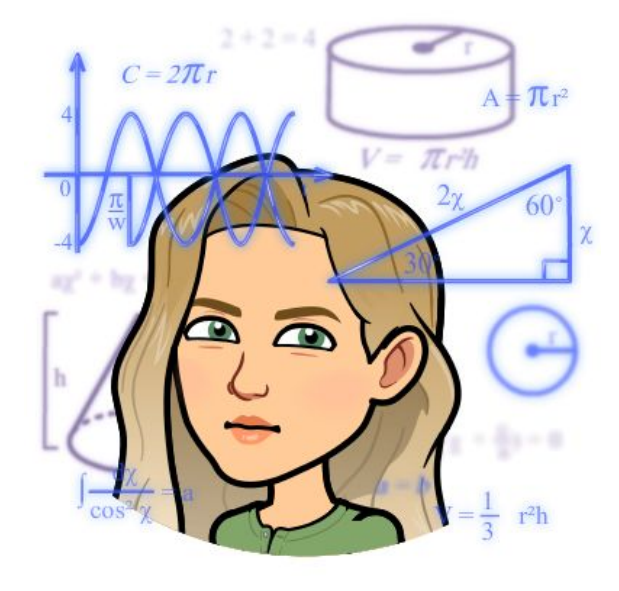

### PLEASE COPY THIS:

Some people are light or colour sensitive. Bright sunlight or florescent lights may bother them. Black print on shiny white paper may be uncomfortable and whiteboards may be too shiny. Pattern glare may also be a problem. It may be helpful to have:

- coloured paper for writing,
- coloured overlays for reading,
- tinted lenses in glasses for both reading and writing.

The colours and brightness on computer screens can be adjusted to suit individuals.

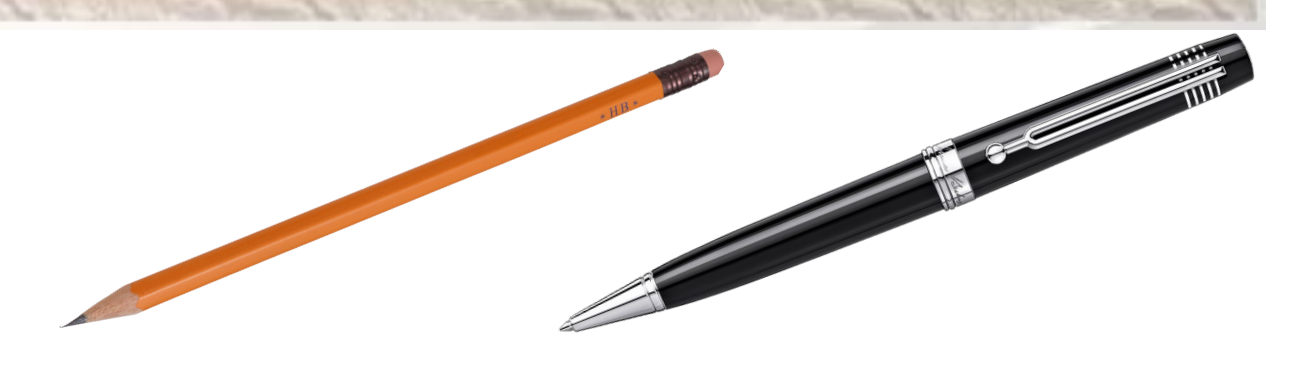

#### **ИНСТРУКЦИЯ:**

1. Приготовьте лист бумаги, ручку или карандашь. 2. Возьмите ручку или карандашь в ту руку, которой вы обычно НЕ пишите. 3. Если вы пишите черной ручкой, встаньте. 4. Если вы пишите карандашом, поднимите рукава вверх.

Вам будет представлен короткий текст и у вас будет 3 минуты, для того, чтобы его переписать.

- **∕ НО** всякий раз вместо буквы е пожалуйста пишите (крестик) +
- Вместо буквы а, пишите (вопросительный знак) ?
- Вместо *i*, напишите (знак равно) =

#### Иммерсивное средство чтения Средства обучения (Майкрософт)

Иммерсивное средство чтения - это бесплатный инструмент, использующий проверенные методы для улучшения навыков чтения у людей независимо от их возраста

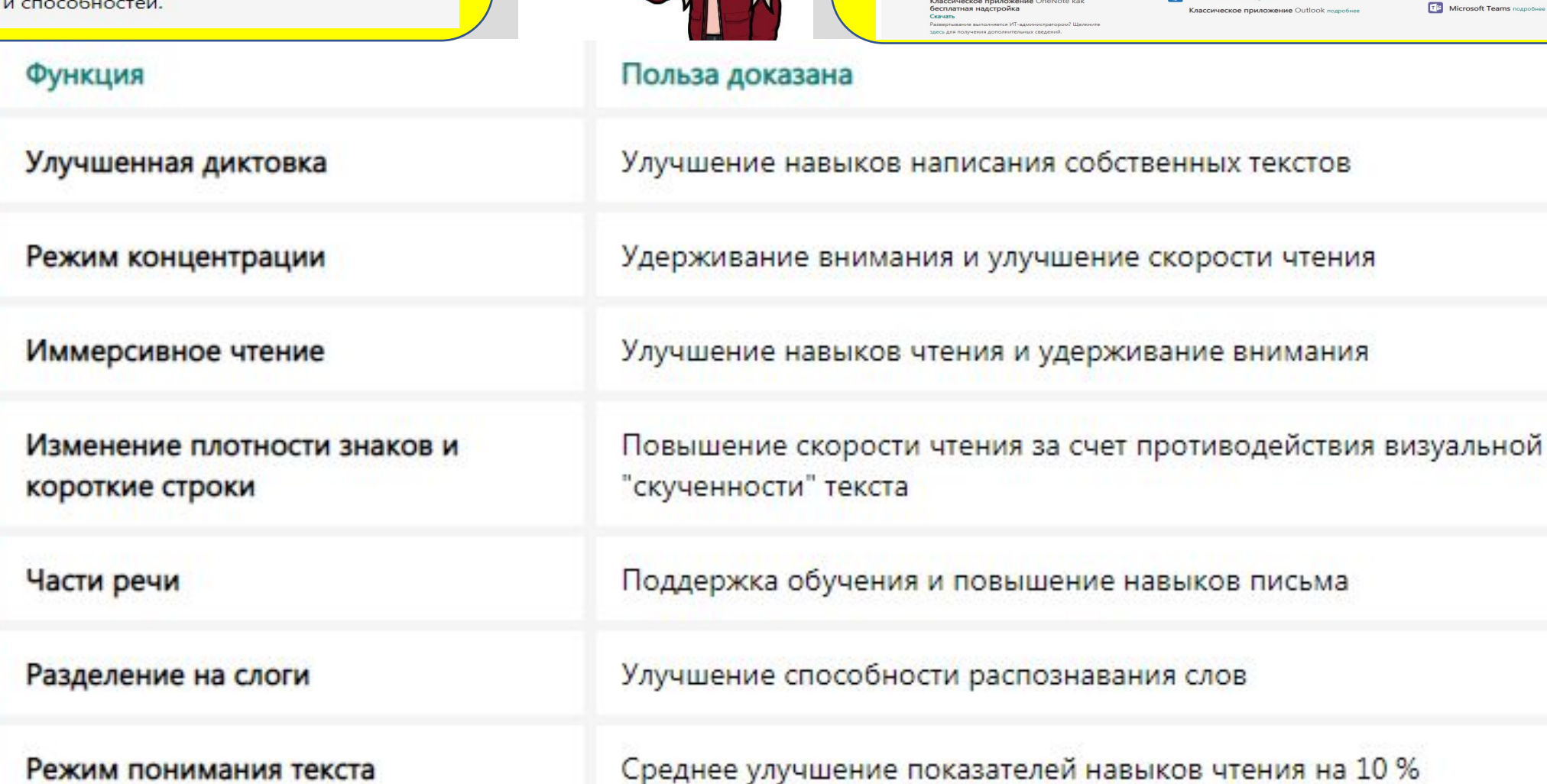

 $\circ$ 

 $\sigma$ 

**NT** OneNote Online nogpo SHOP

Универсальное приложение OneNote

OneNote для Mac и iPad подробнее

Иммерсивное средство чтения

Office Lens для iPhone и iPad (iOS)

доступно на этих платформах:

**Ward Online Reproduce** 

02 Outlook Online noap

Классическое приложение Word подроб-

Word для Mac, iPad и iPhone подробнее

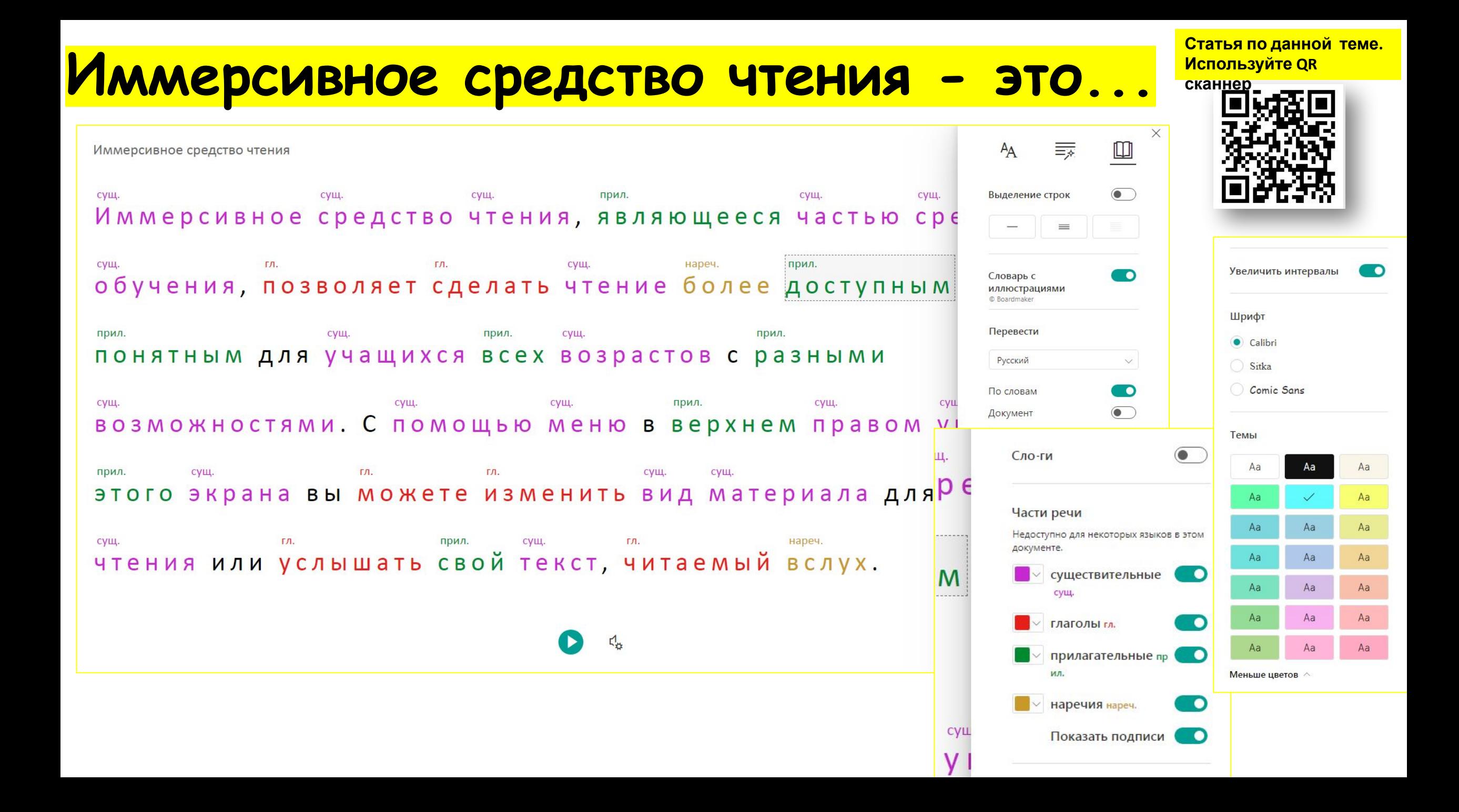

### Программы с функцией иммерсивного чтения:

- Word Online ü
- Wakelet ü
- Flipgrid ü
- OneNote Online  $\ddot{\mathbf{u}}$
- **Buncee** ü
- Nearpod ü
- Microsoft Edge ü
- Офисный объектив для iPhone ü
- OneNote Desktop ü
- (в качестве надстройки)
- Outlook Web  $\ddot{\mathbf{i}}$
- Word Desktop ü
- Слово онлайн ii.

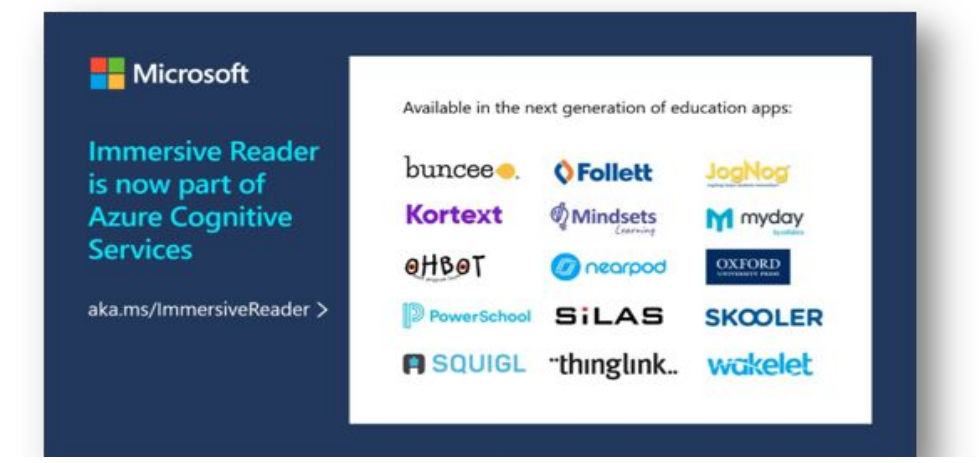

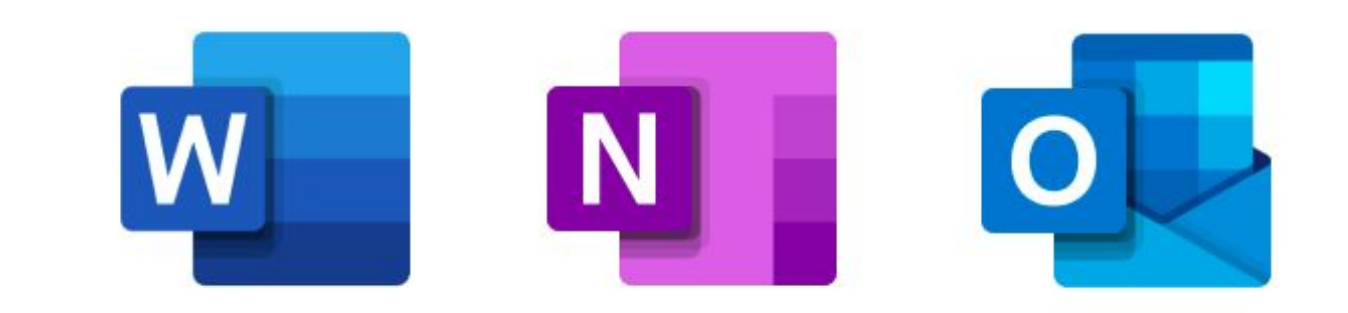

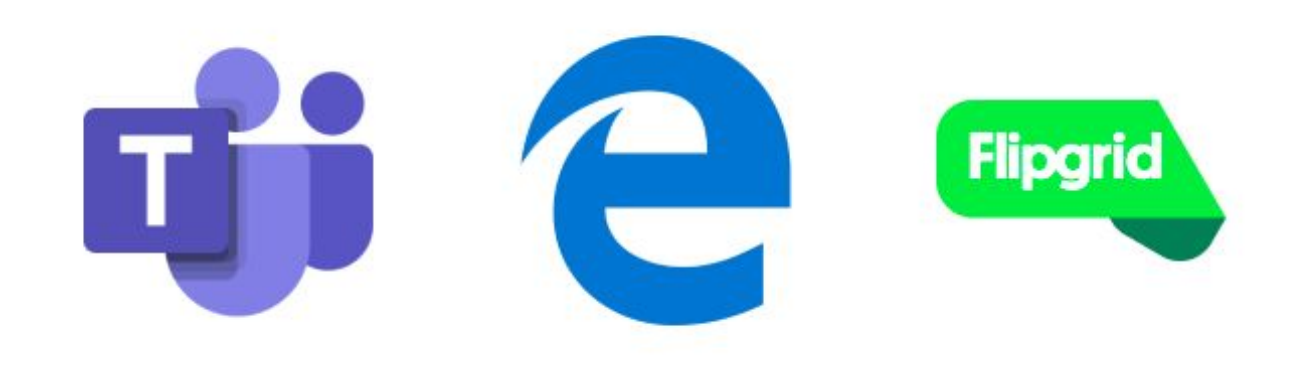

## Word Online + Иммерсивное чтение

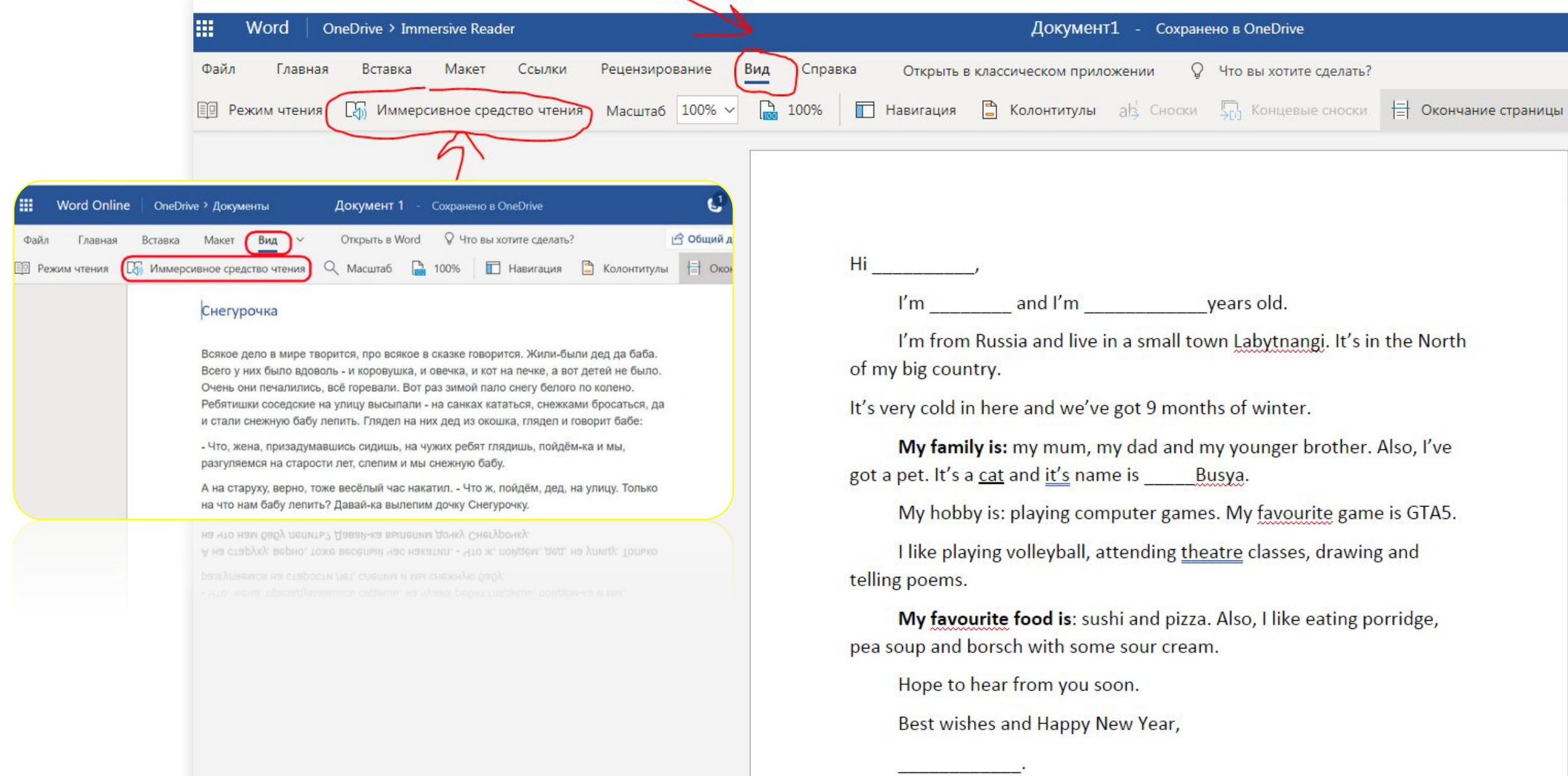

 $\overline{\cdot}$ 

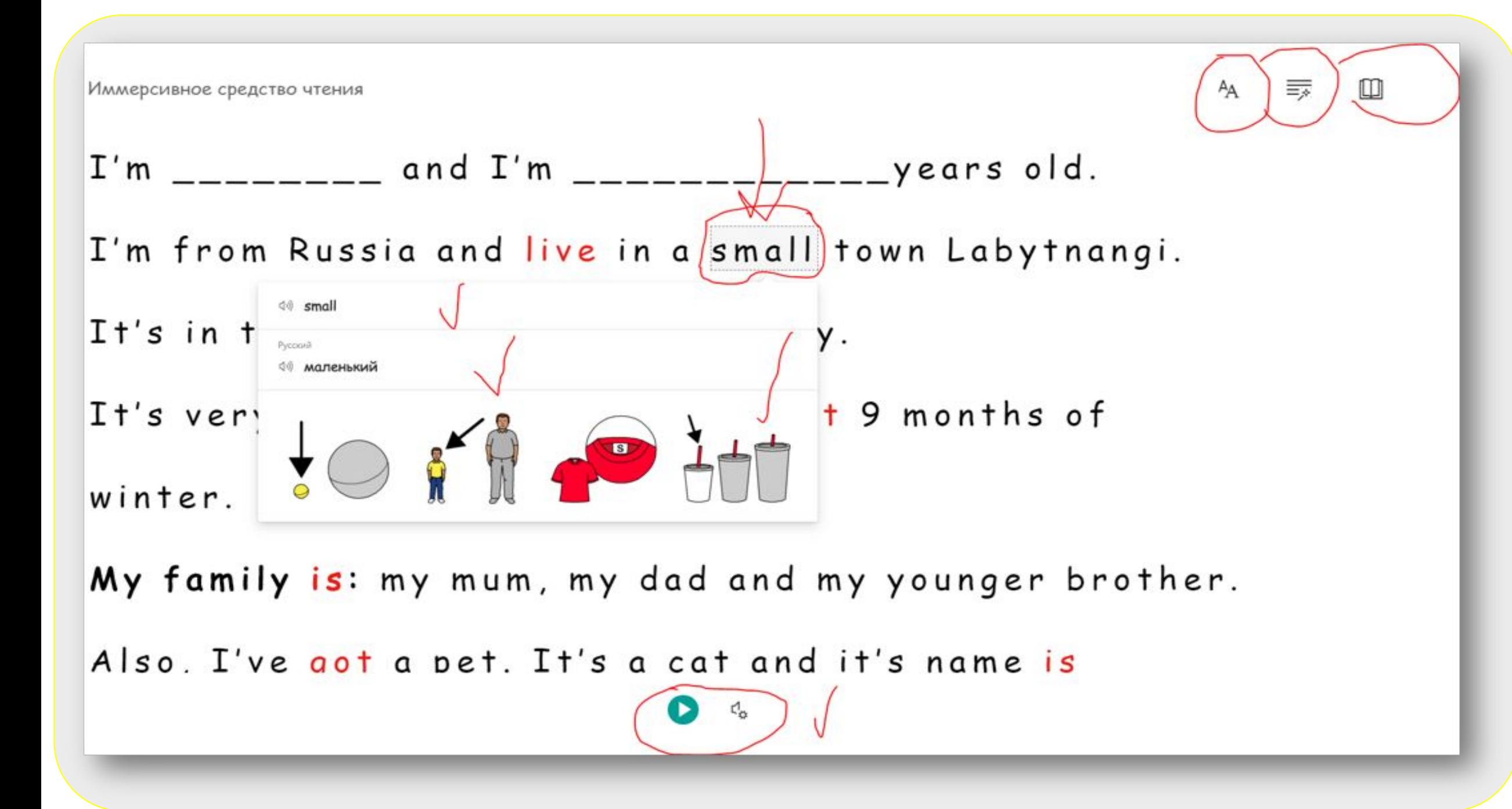

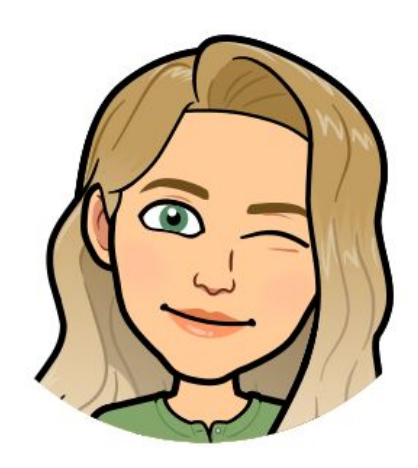

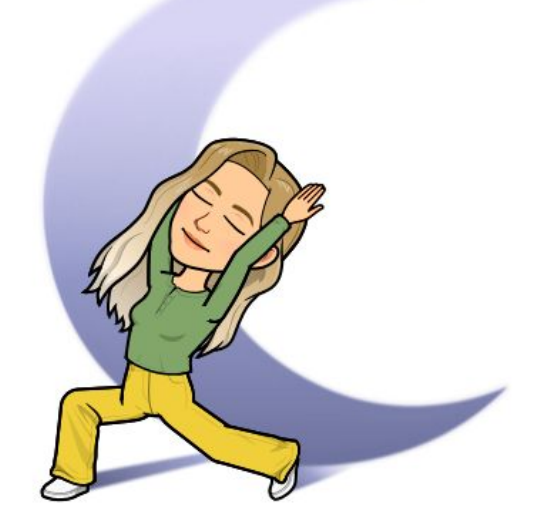

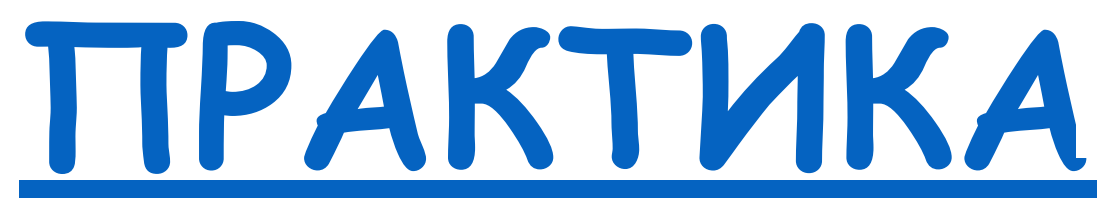

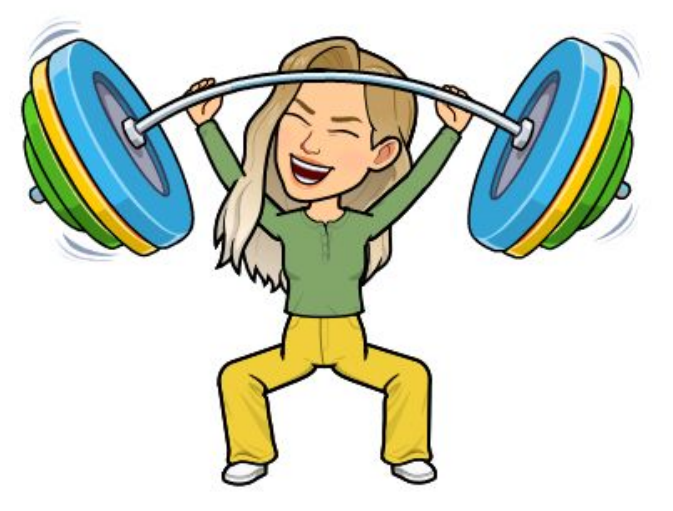

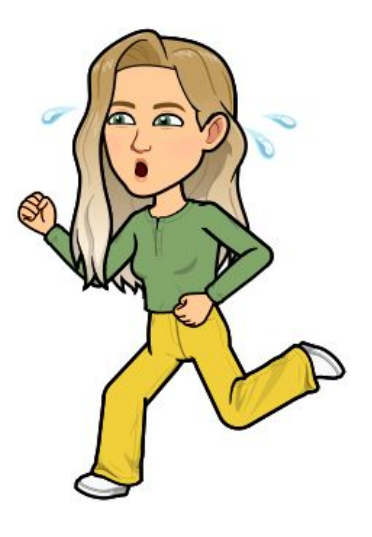

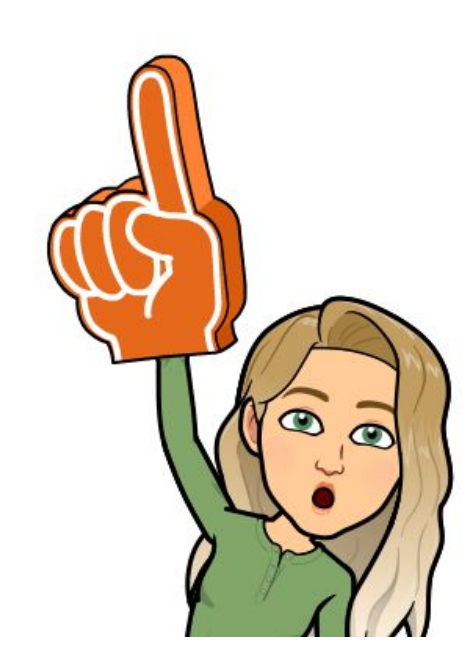

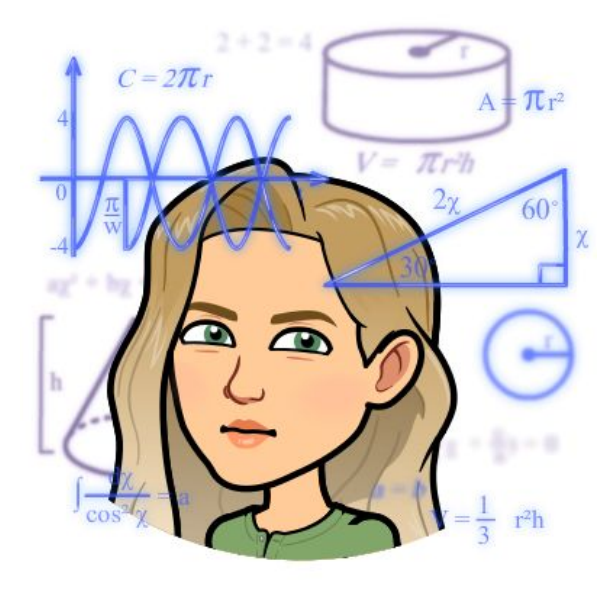

### OneNote + Иммерсивное средство чтения

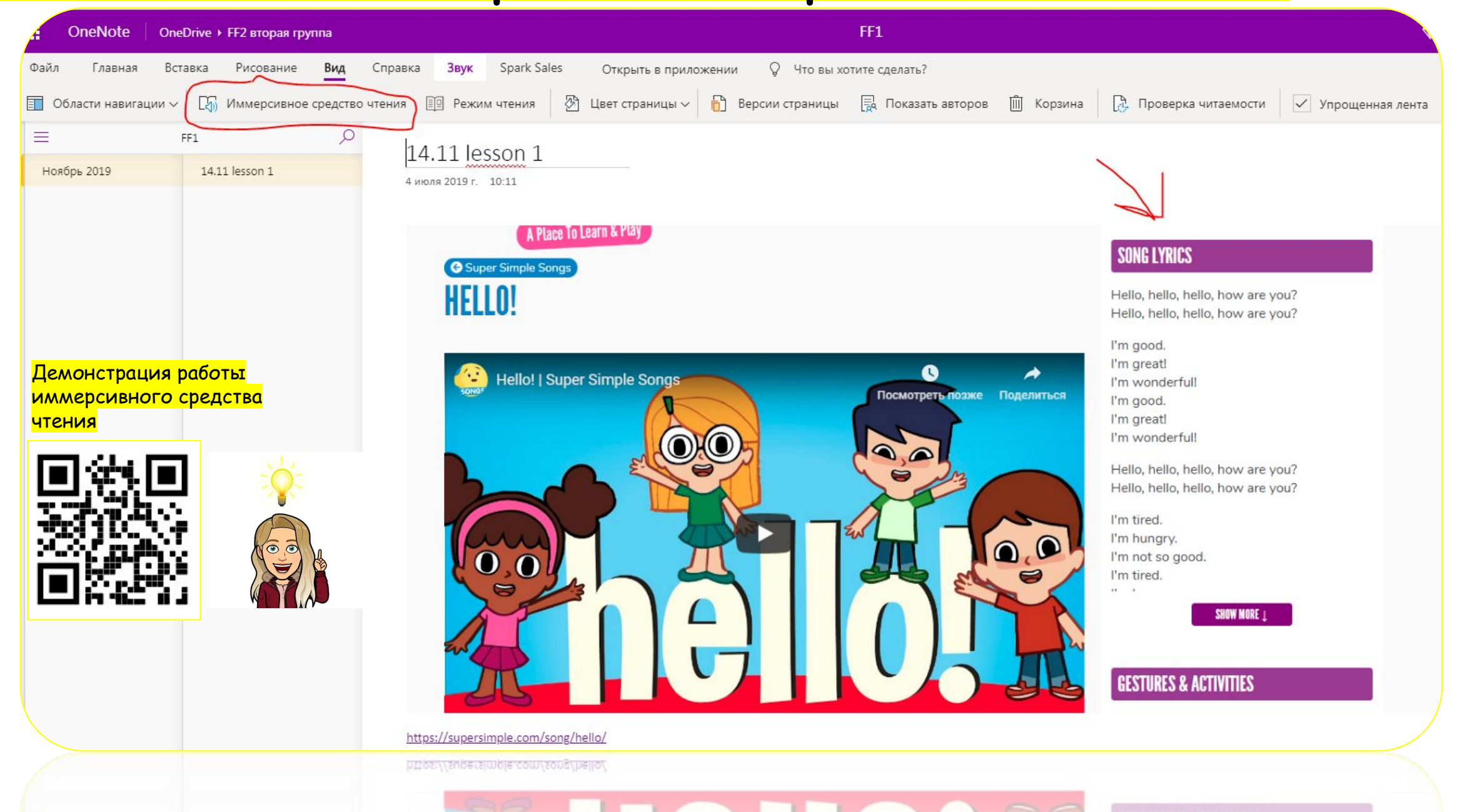

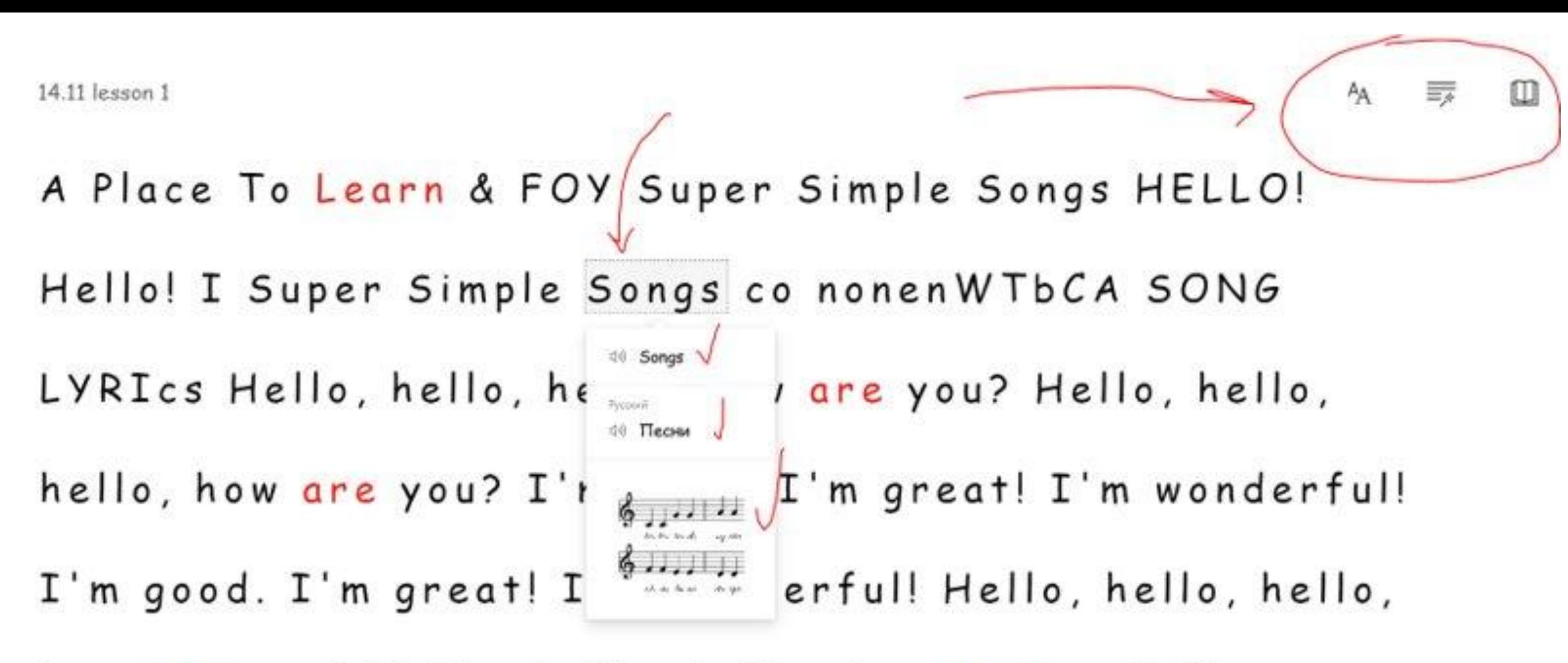

how are you? Hello, hello, hello, how are you? I'm

tired. I'm hunary. I'm not so aood. I'm tired.

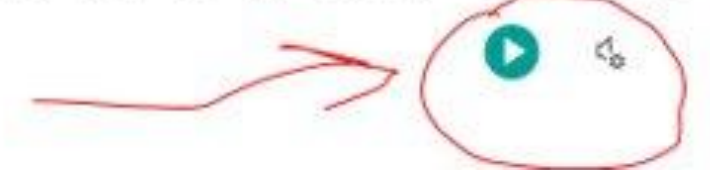

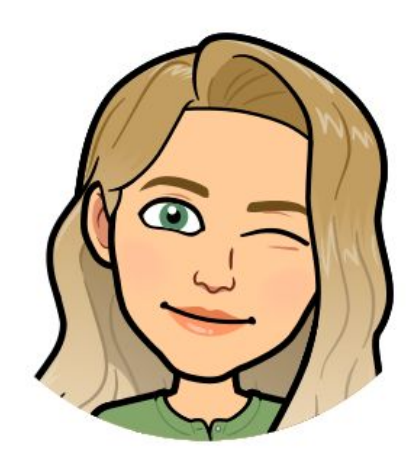

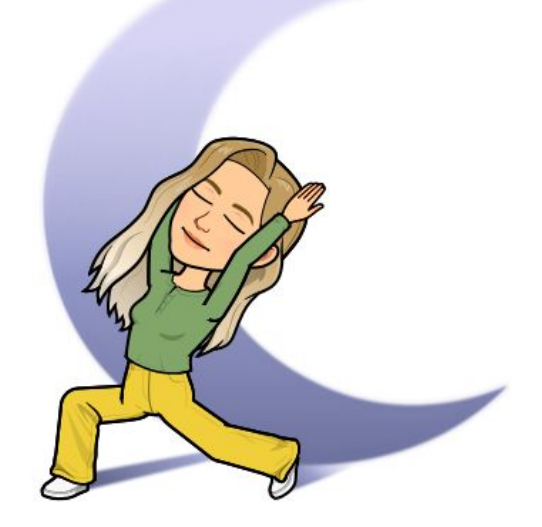

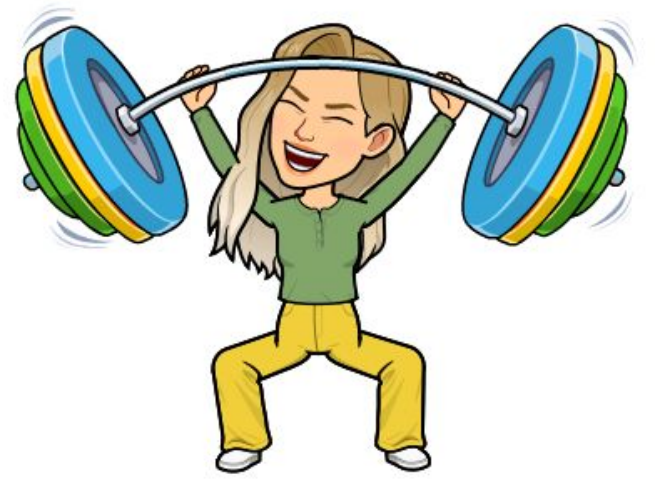

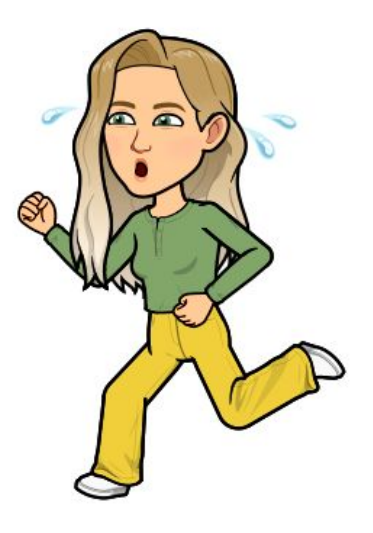

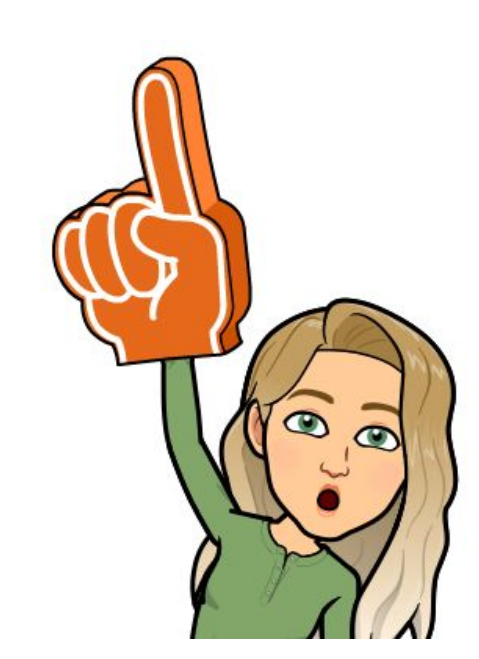

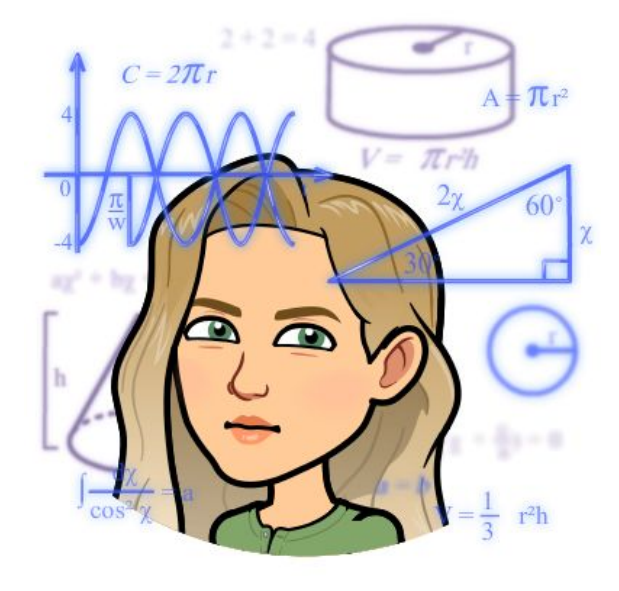

### Fliparid.com + Иммерсивное средство чтения

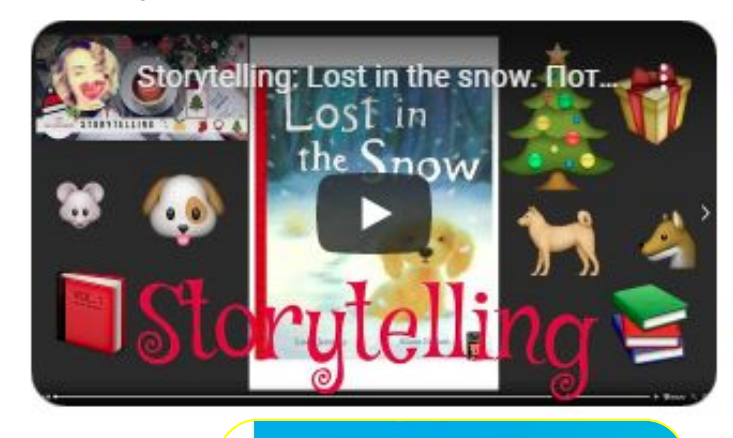

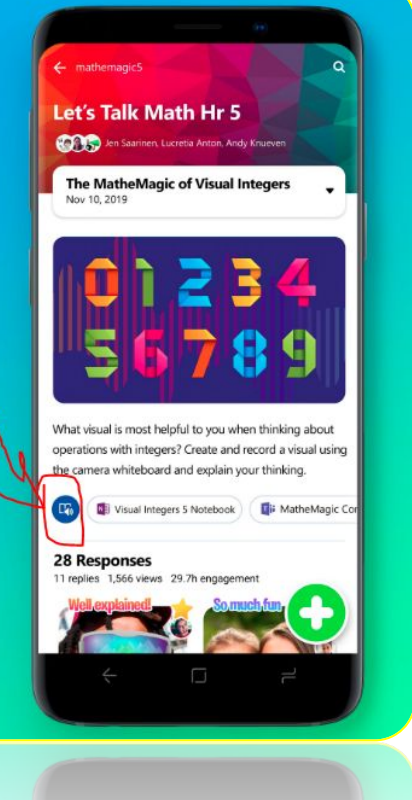

#### Lost in the snow

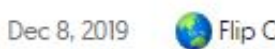

Flip Code: 533db788

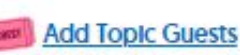

Welcome to our Reading grid!

Tap the green plus below to open the Flipgrid Camera. Then, record a short video and ...

Microsoft

Introduce yourself

Share with us with your favourite moments from the book.

Did you enjoy the story?

Tip: Tell us about your favourite moments in this story.

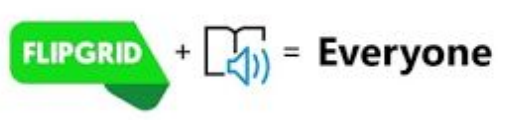

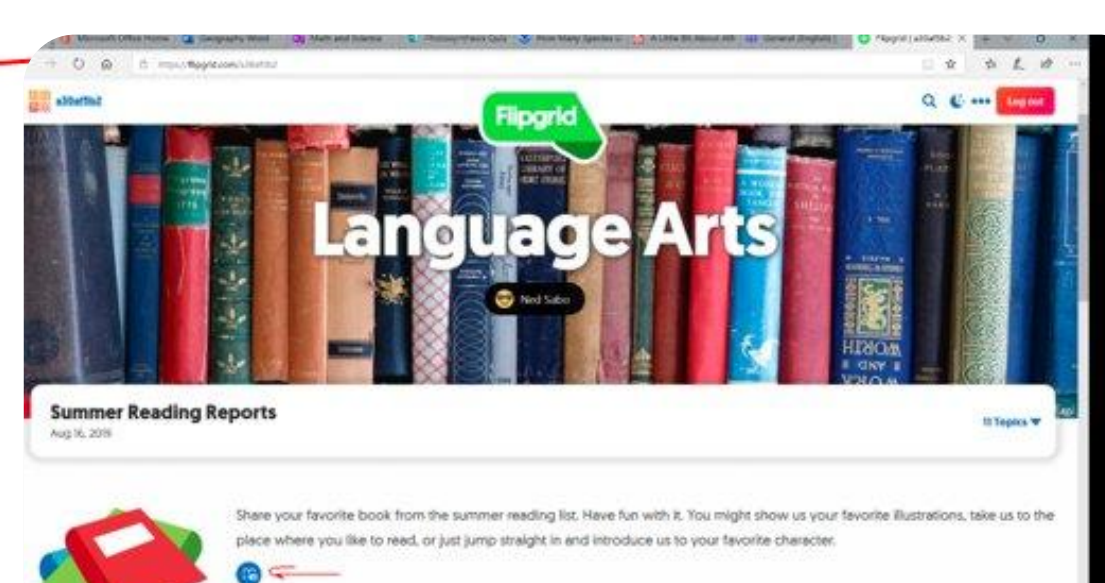

**Actions** 

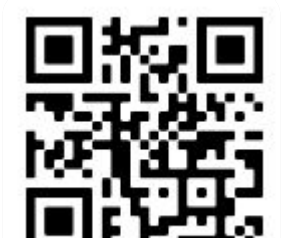

ਜਾਮਦਾ

на платформе:

Регистрация

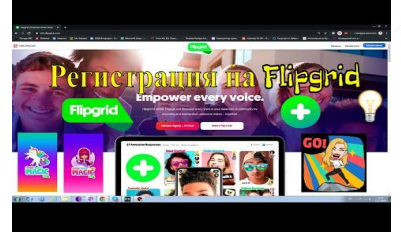

Что такое Flipgrid

#### Lost in the snow

#### <u>да суще до суще суще с</u> прил. Lost in the snow

mpws.<br>Welcome to our Reading grid!

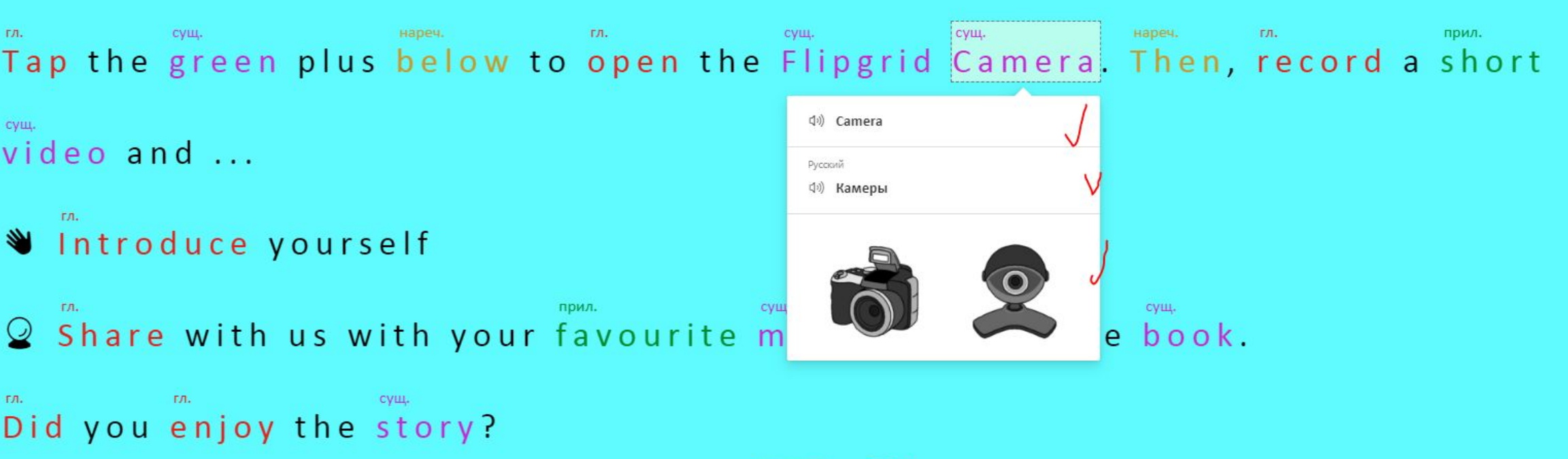

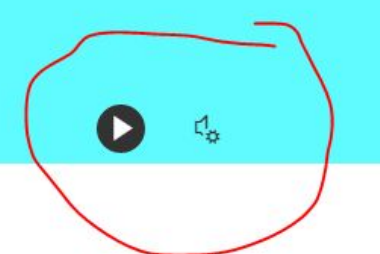

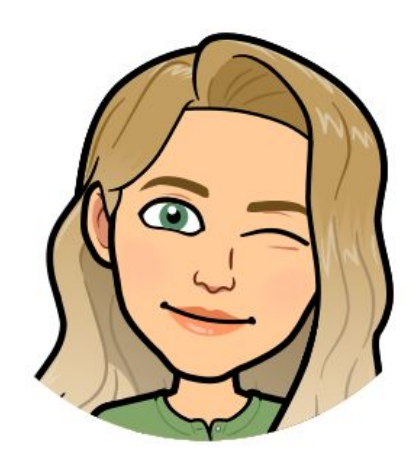

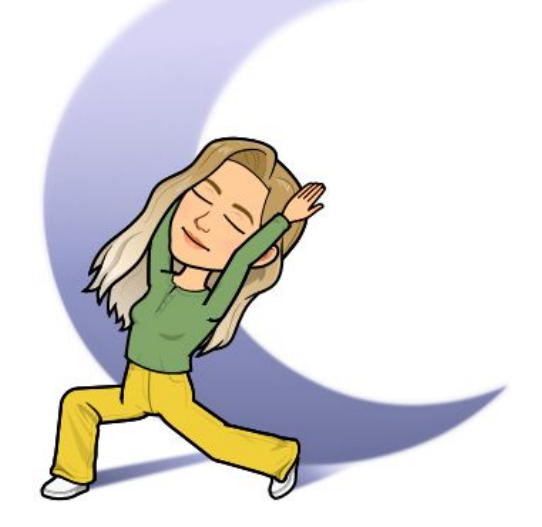

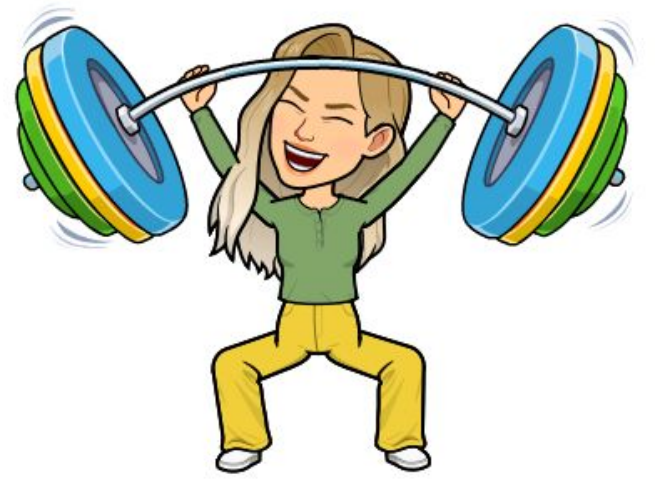

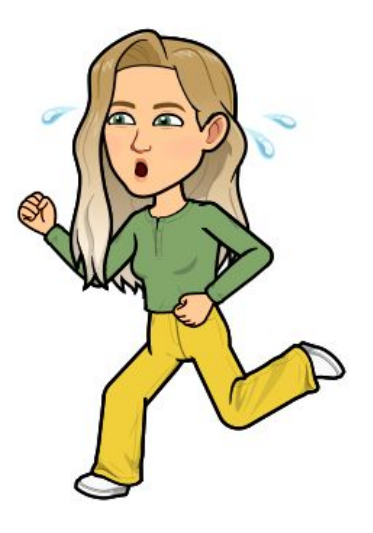

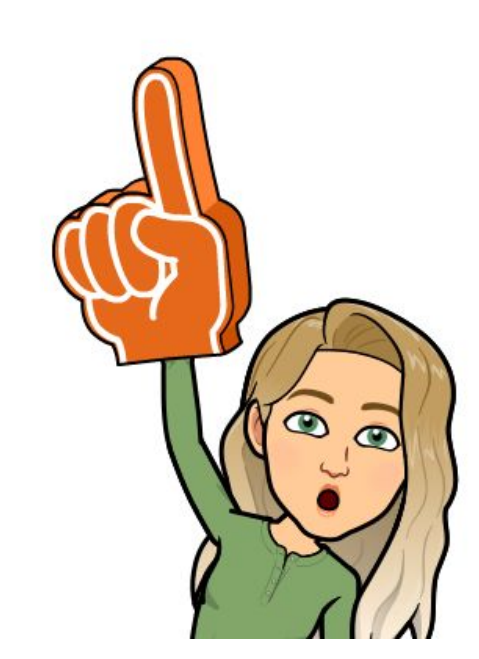

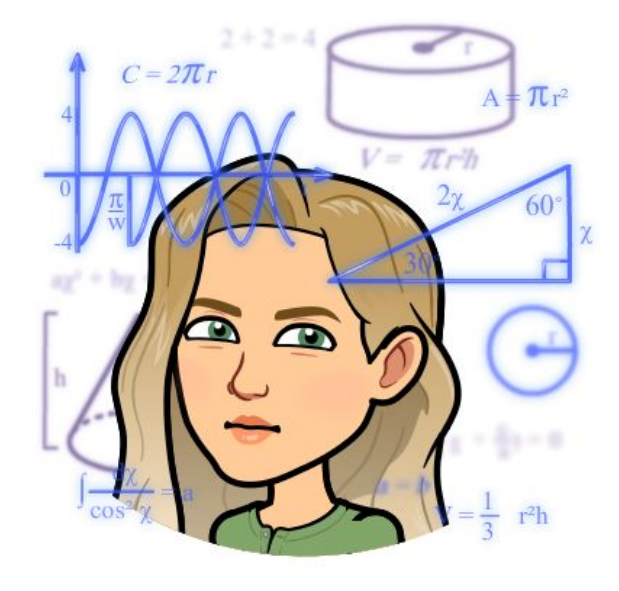

### <u> Wakelet.com + Иммерсивное чтение</u>

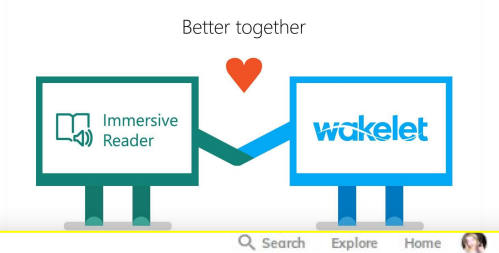

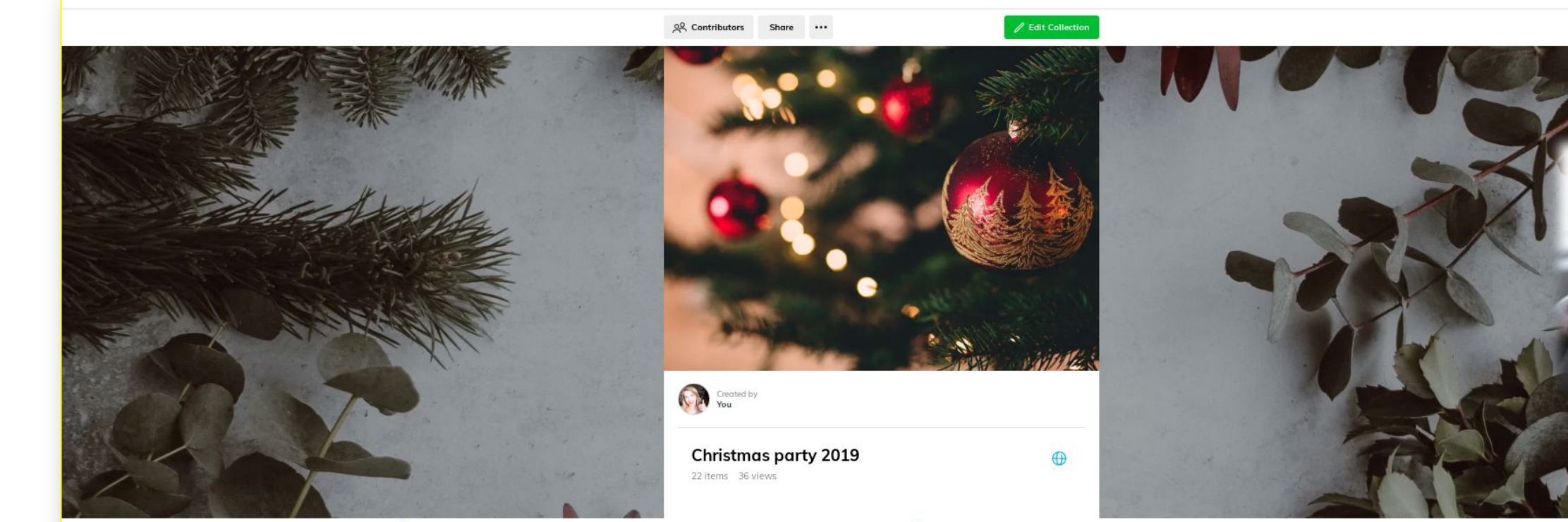

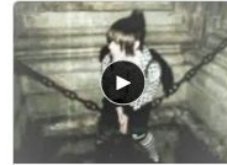

**wakelet** 

Como decir que me parte en  $mil...$ voutube Solo esto define como me siento

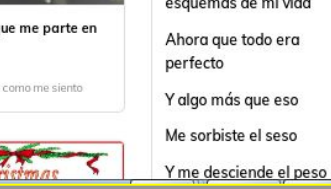

Cómo decir que me parte Текст песни  $\Box$ en mil Aprendimos a quererte Las esquinitas de mis Desde la historica altura huesos Donde el sol de tu bravura Que han caído los esquemas de mi vida Le puso un cerco a la muerte Ahora que todo era Aqui se queda la clara Y algo más que eso La entranable transparencia Me sorbiste el seso De tu querida presencia

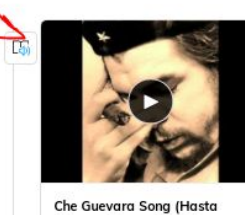

Siempre Comandante) -... voutube Aprendimos a quererte Desde la historica altura Donde el sol de tu.

La vida es un misterio, dificil de descifrar. de a poquito despidamos este año que se va.

> Recibamos el que viene que renueva nuestra fe,

el que nos trae esperanza

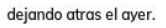

Christmas **O** Flipgrid. Flipgrid is where social and emotional learning happens! The leading video discussion platform for millions of PreK to PhD educators, students, and families.

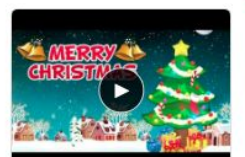

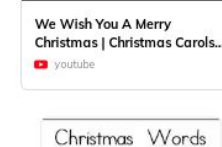

tree Sonta elf

I'm a Little Reindeer I'm a little reindee eady to fly. I'll pull Santa's sleigh up in the sky. Christmas is here; we can't be late. All the children just cannot wait!

Where are you, Santa

South, South, wh

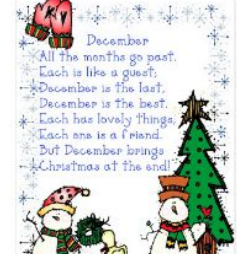

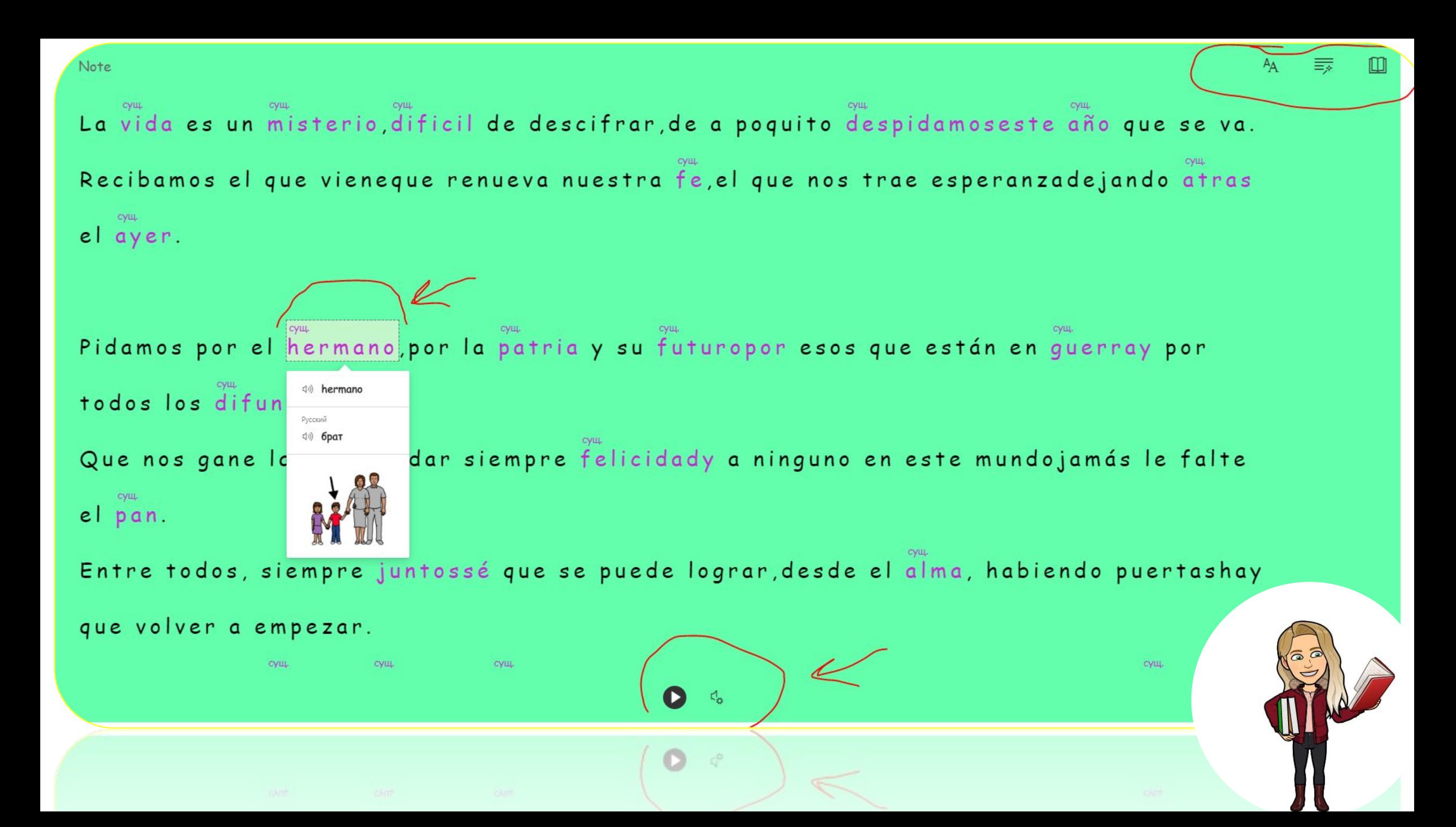

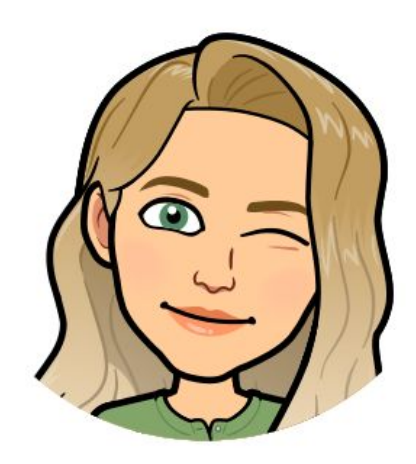

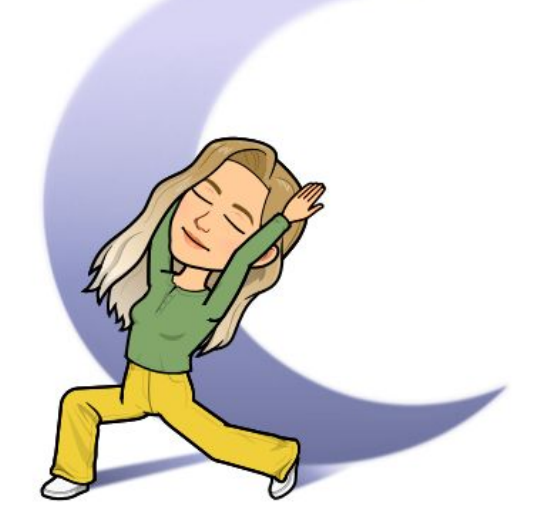

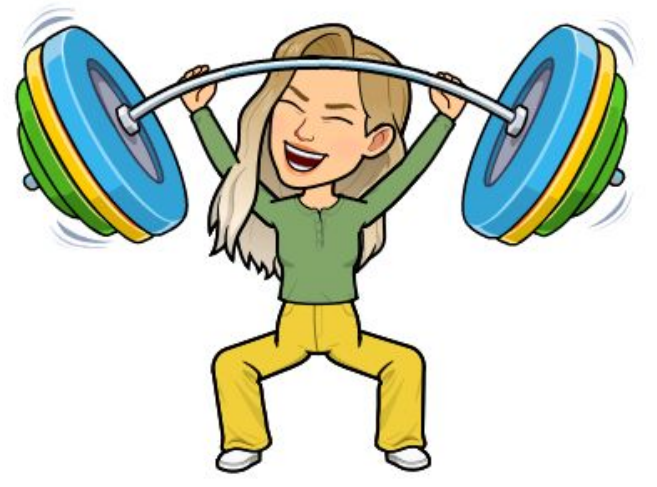

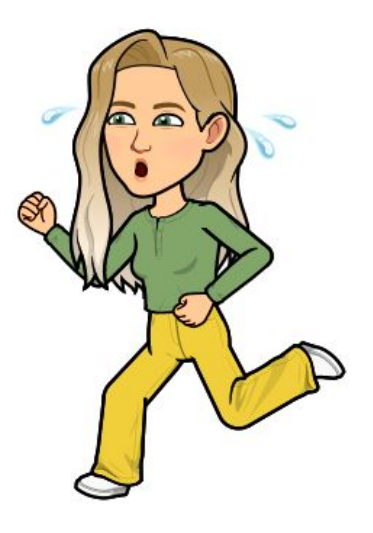

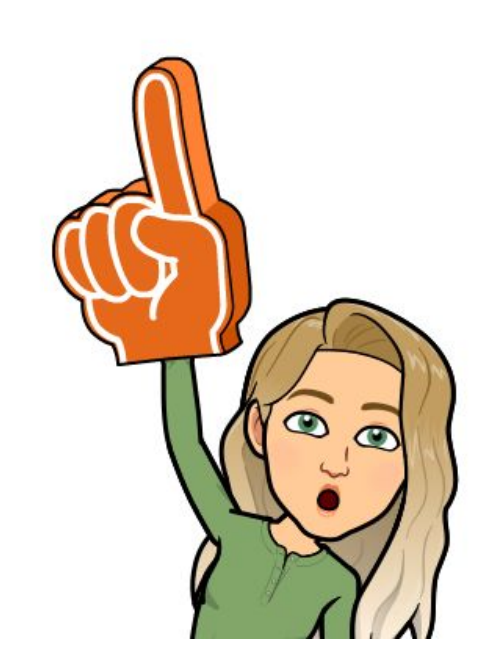

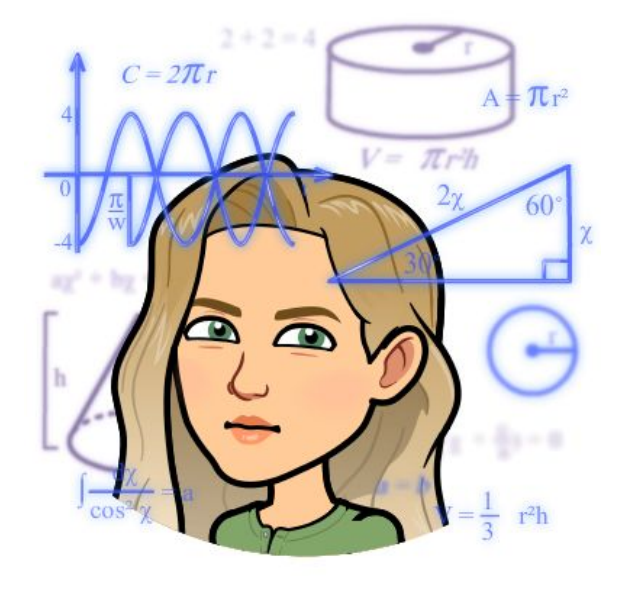

### Делаем скриншот с телефона и читаем с помощью **Иммерсивного чтения**

**1. Скачиваем приложение Office Lens.**

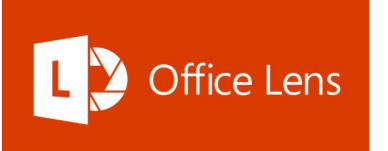

**2. Делаем скриншот любого фрагмента страницы с текстом с помощью данного приложения.**

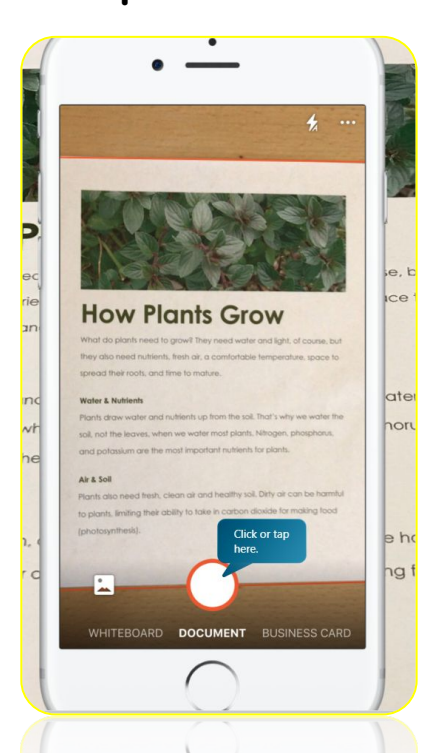

**3. Экспортируем фотографию в Immersive Reader и используем функции Иммерсивного чтения.**

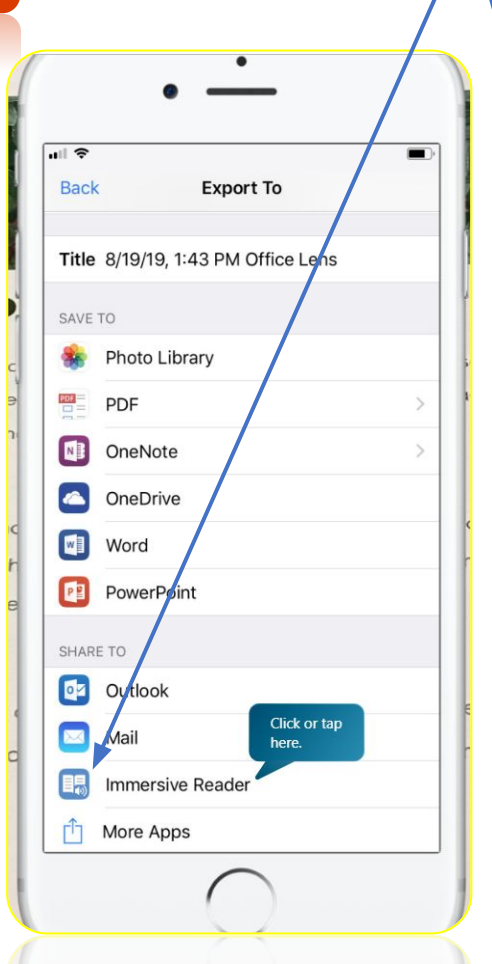

**Back Immersive Reader** Close **How Plants Grow** What do plants need to grow? They need water and light, of course, but hey also need nutrients, fresh air, a comfortable temperature, space to splead their roots, and time to mature. Waler & Nutrients Plan's draw water and nutrients up from the soil. That's why we water the soil, not the leaves, when we water most plants. Nitrogen, phosphorus, and potassium are the most important nutrients for plants. Air & Soil Plants also need fresh, clean air and healthy soil. Dirty air can be harmful to plants, limiting their ability to take in carbon dioxide for m Click or tap (photosynthesis)  $\triangleleft$ 

#### **4. Возможность**

**открывать документ с помощью других програм и использовать режим Иммерсивного чтения.**

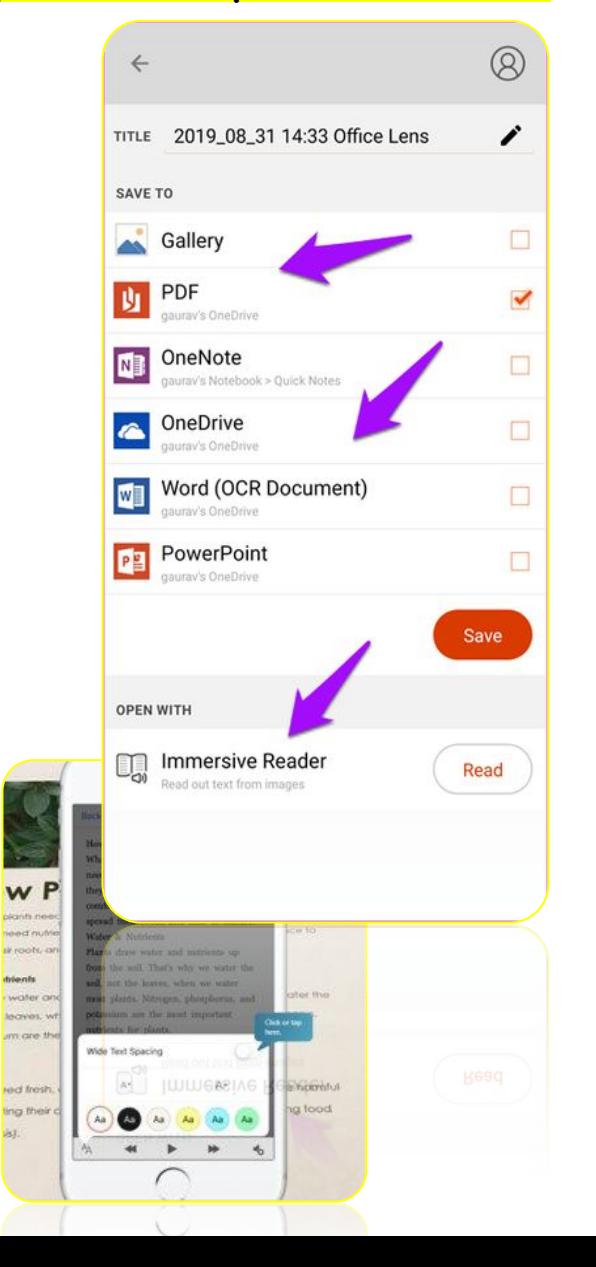

#### Читаем текст на сайтах с помощью приложения Иммерсивного чтения

**1. Установите расширение Иммерсивного чтения на вашем google браузере.**

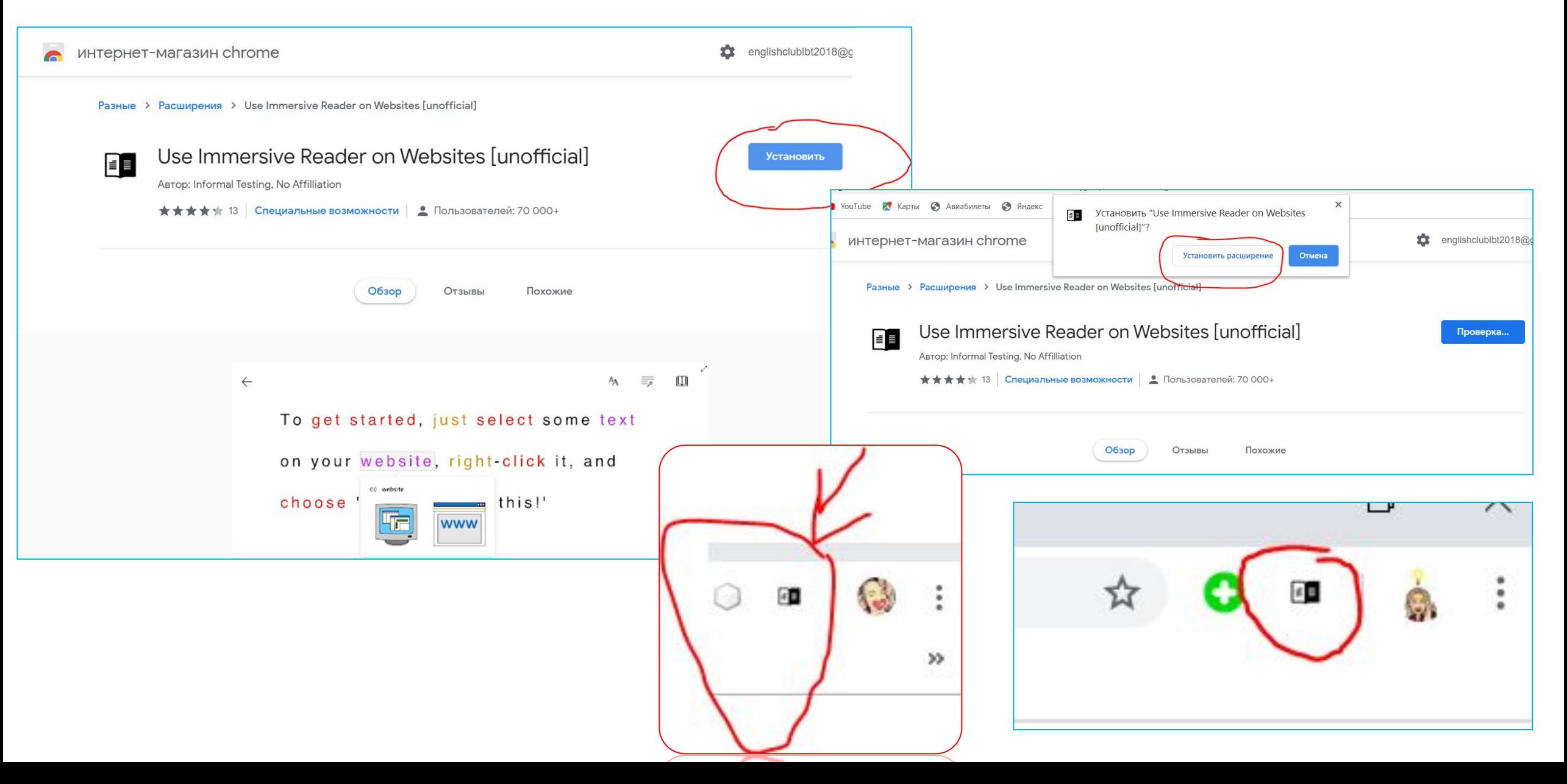

2. Выделите любой текст на сайте, нажмите правой клавишей мыши и выберите опцию «Помогите мне прочитать это!»/'Help me read this!'

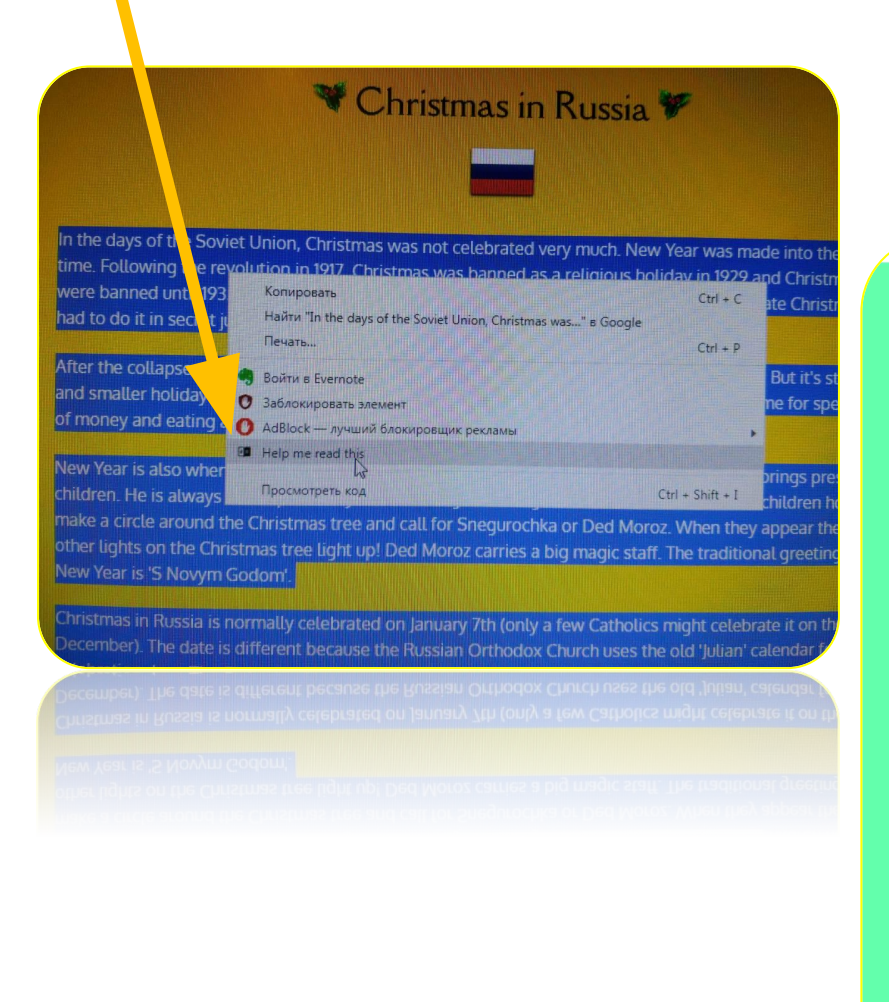

#### 3. Читаем выбранный фрагмент текста с помощью режима <mark>Иммерсивного чтения со всеми его</mark> возможностями.

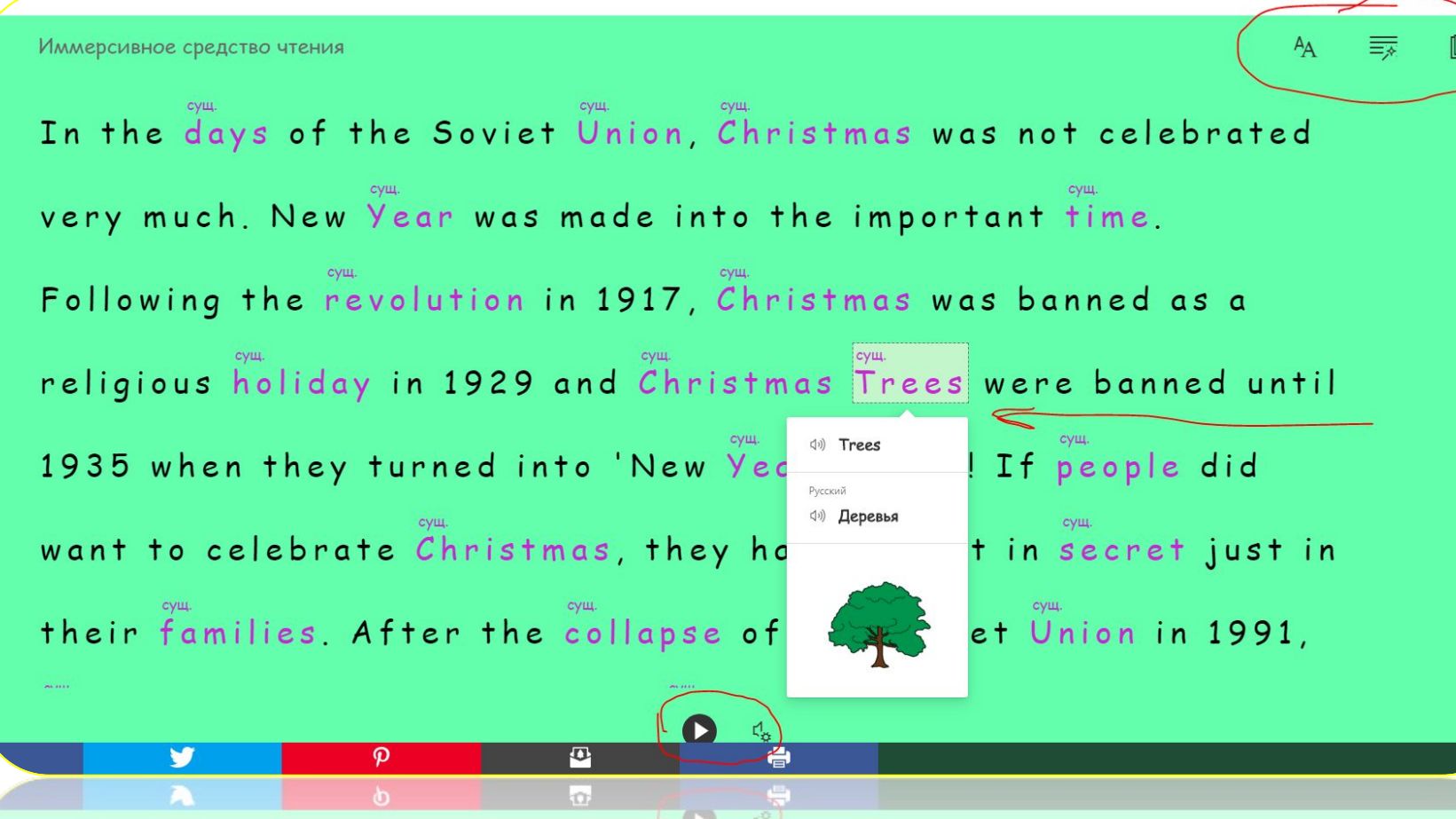

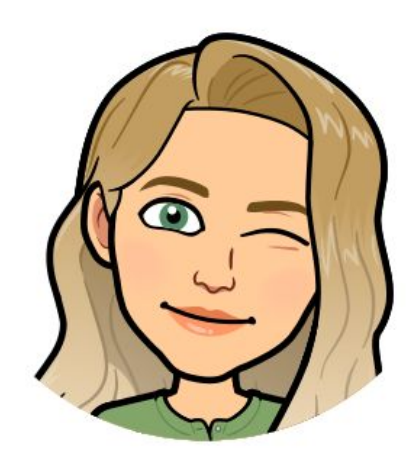

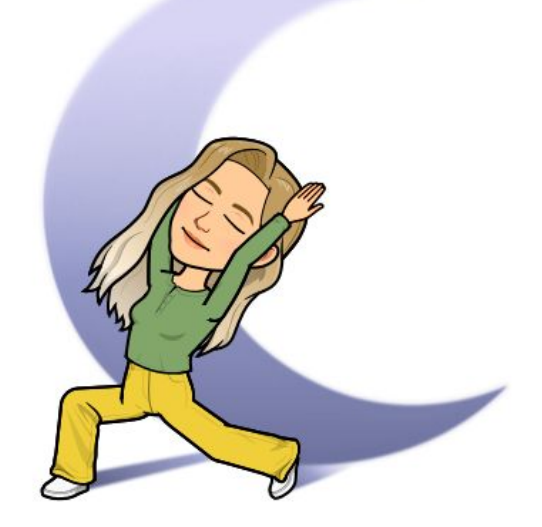

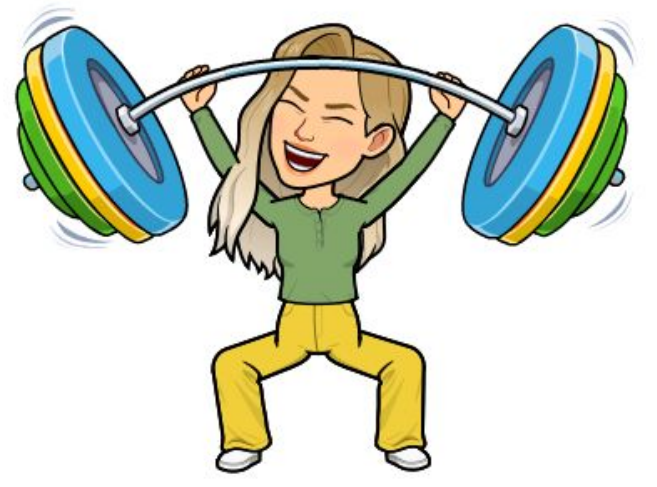

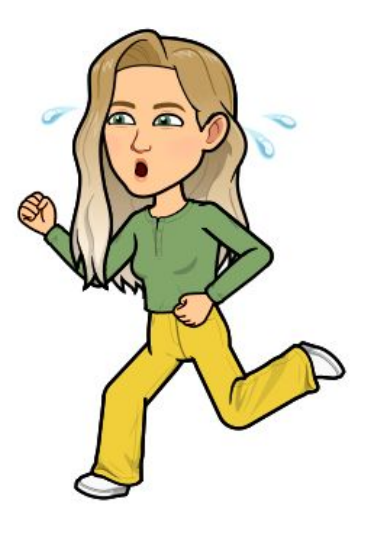

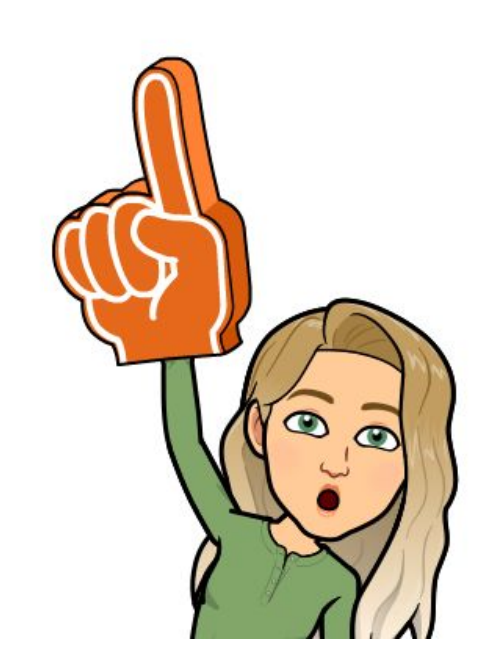

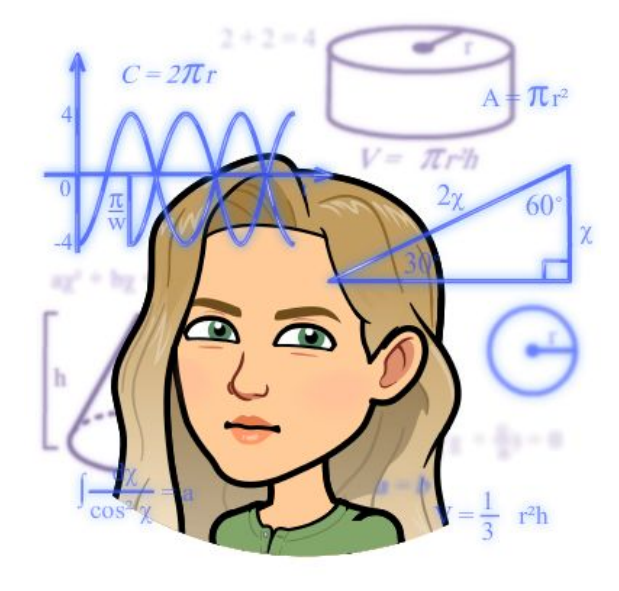

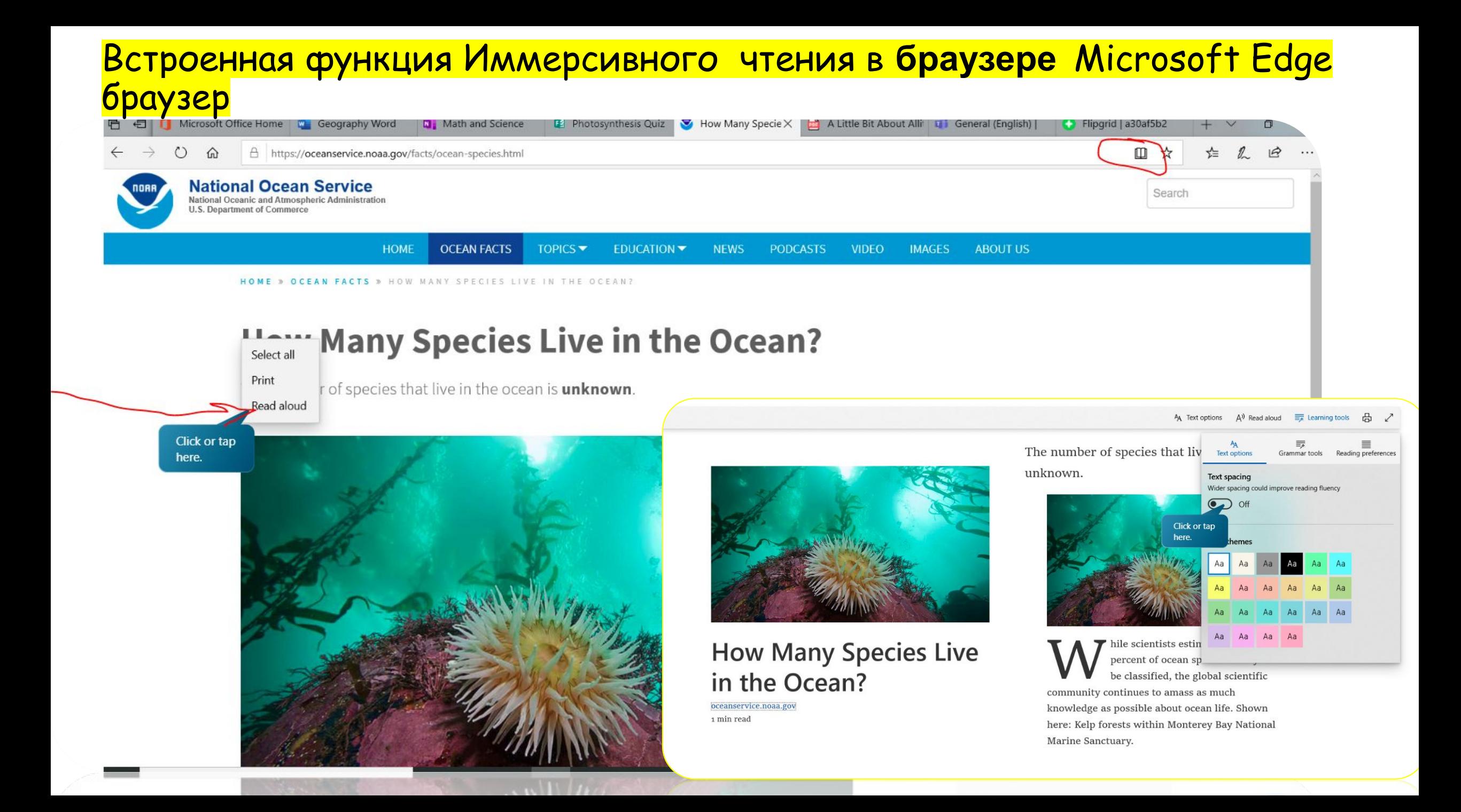

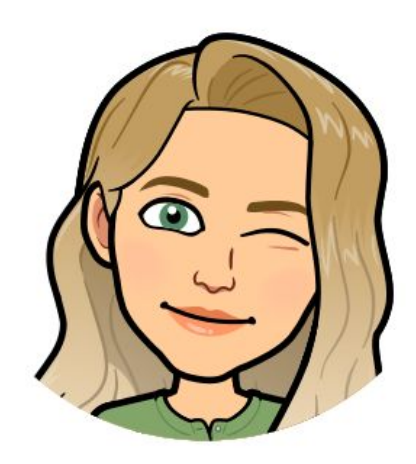

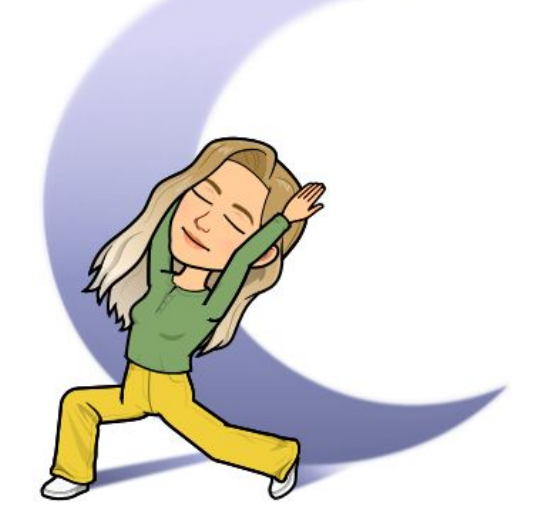

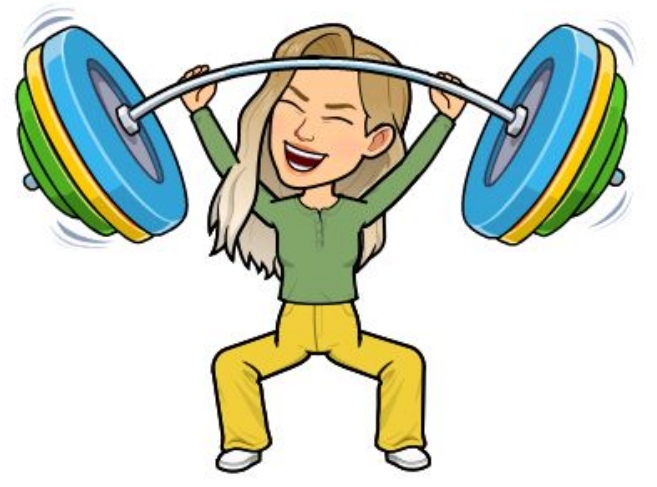

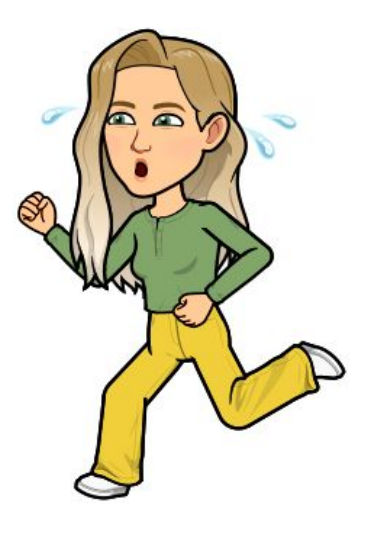

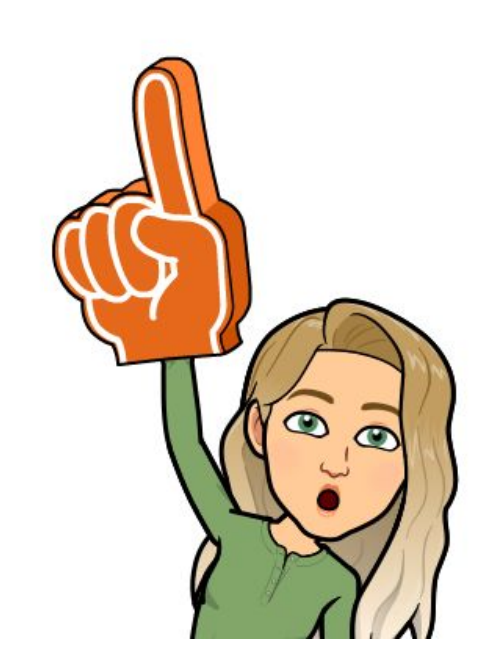

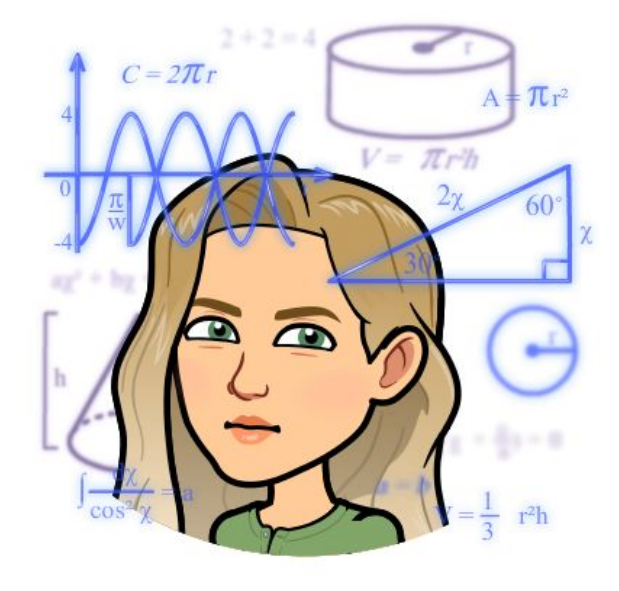

### Используя Иммерсивное средство чтения у вас появятся возможности для создания:

Доступной образовательной среды для всех категорий учащихся

Автономной работы класса

Индивидуальног о подхода и персонализации обучения.

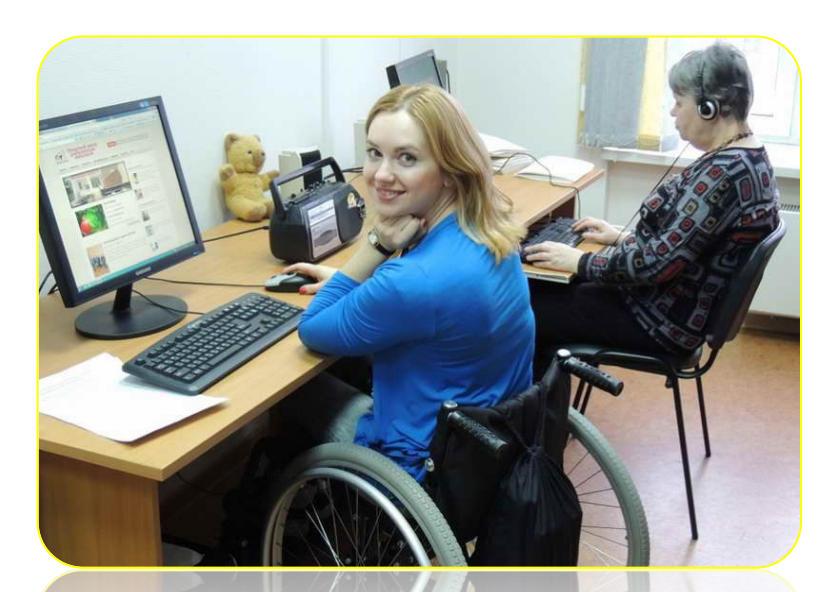

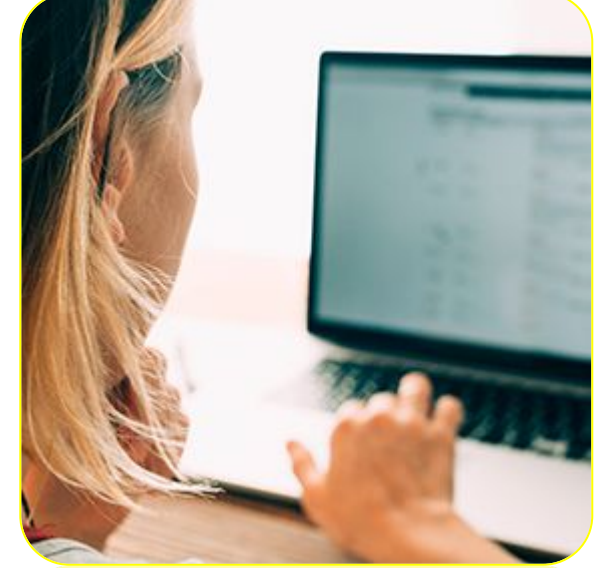

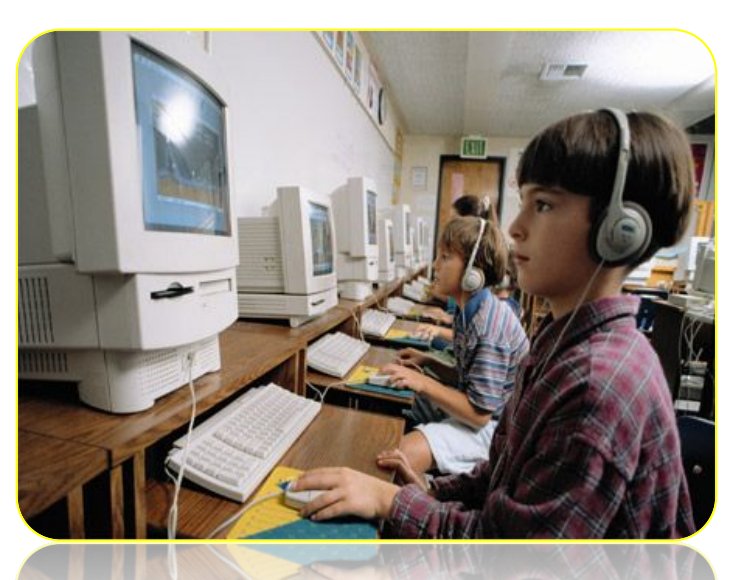

## **Полезные ресурсы:**

**• Статья на русском о Дислексии:** 

http://dyslexia-kids.ru/disease/disleksiya-chto-eto-simptomy-vidy-i-metody-ustraneniya

**• DYSLEXIA AND FOREIGN LANGUAGE TEACHING LANCASTER UNIVERSITY**:

https://www.futurelearn.com/courses/dyslexia/2/todo/3450

- Стороннее исследование эффективности Immersive Reader и результатов учащихся: http://aka.ms/LearningToolsStudy
- Узнайте больше об исследовании Immersive Reader: http://aka.ms/ImmersiveReaderResearch
- Пройдите бесплатный курс по изучению дислексии http://aka.ms/MECMadeByDyslexia
- Обновления продукта Immersive Reader: https://aka.ms/ImmersiveReaderUpdates
- Попробуйте ЭТО с вашим собственным материалом для чтения (нажмите на ссылку на этой странице): <u>http://aka.ms/LearningTools</u>
- Послушайте студентов, которые использовали Immersive Reader: http://aka.ms/StudentsSpeakIR
- Каррик учится читать с помощью Immersive Reader: http://aka.ms/KarrickReads
- https://nsportal.ru/nachalnaya-shkola/logopediya/2017/11/02/logoped-sovetuet-pamyatka-dlya-pedaggov-i-roditeley

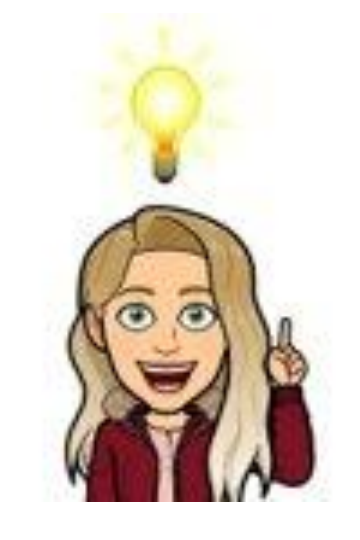

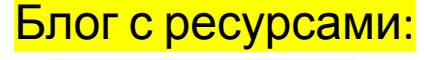

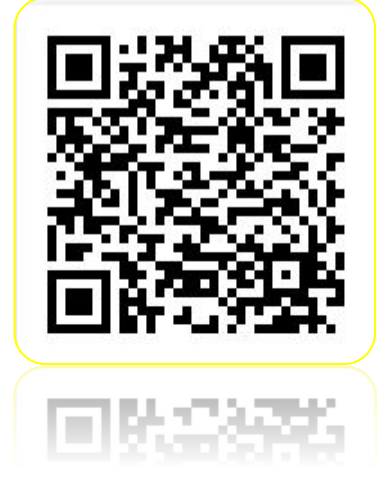

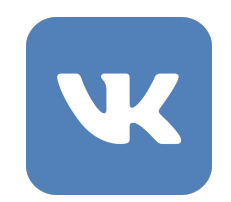

Страница в ВК https://vk.com/club 185216707?w=wall-185216707\_58

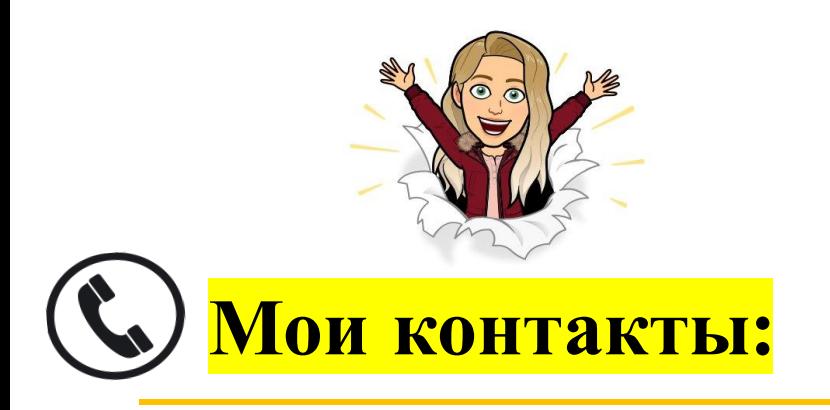

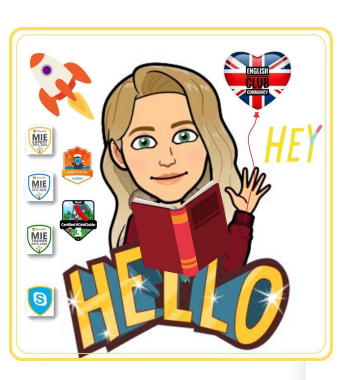

- Email: Dyagilusha@list.ru
- Skype: https://join.skype.com/invite/hD88dtoNwCxc Anna

Flipgrid/Wakelet

- Группа в Вконтакте/VK о Flipgrid и Microsoft EDU: https://vk.com/club185216707
- Facebook: https://www.facebook.com/anna.dyagileva.3
- Twitter: https://twitter.com/AnnaDyagileva1
- Youtube: https://www.youtube.com/channel/UCqgXDFCQHxc2zBs2 JUefMfg/playlists?view\_as=subscriber
- https://www.instagram.com/engclubcom/

#annadyagilevaedu #engclubcom #flipgridfever #teachersloveedu

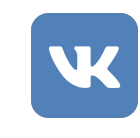

#### WELCOME в нашу группу педагогов новаторов https://vk.com/club185216707

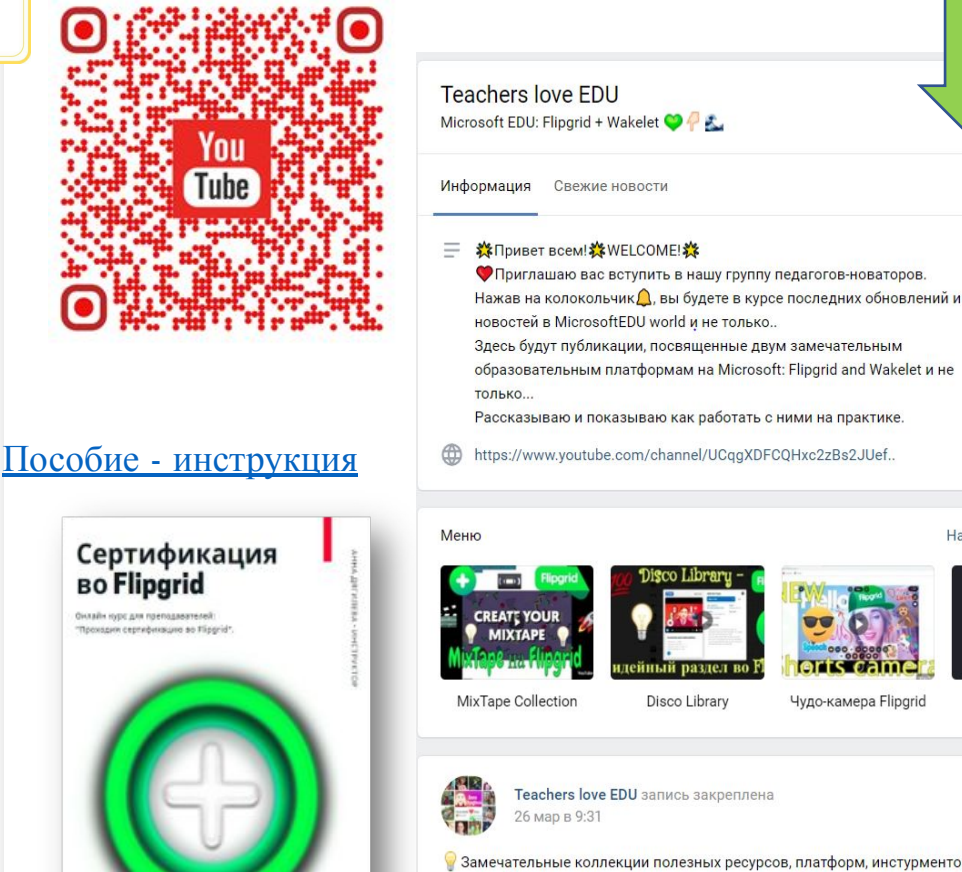

Youtube:

Microsoft EDU: Flipgrid + Wakelet

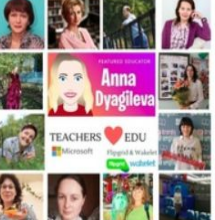

Связаться

Вы участник

https://www.youtube.com/channel/UCqgXDFCQHxc2zBs2JUef.

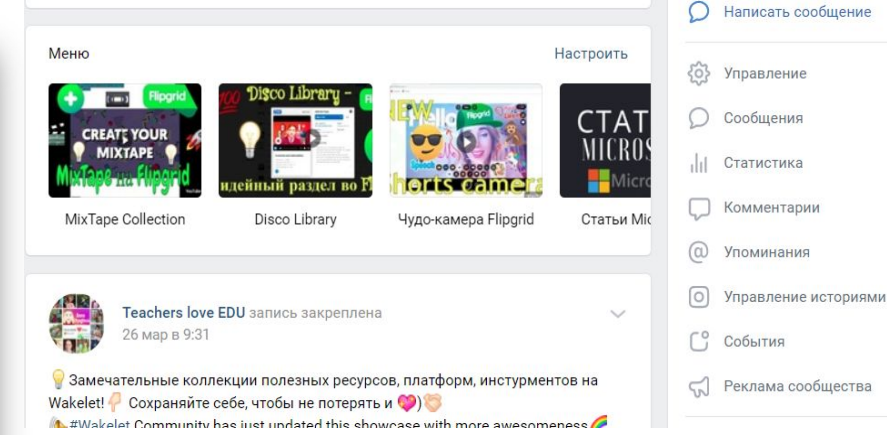